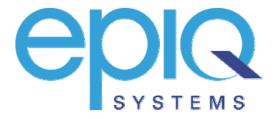

## Epiq Systems NTIA Digital-to-Analog Coupon Program

Dialog Design Specification Version 1.01 October 29, 2007

## **Table of Contents**

| Pre-Module Processing              | 3  |
|------------------------------------|----|
| Welcome                            |    |
| Language Prompt                    | 3  |
| Don't Need Converter Box Message   | 3  |
| Need Converter Box Message         | 3  |
| Introduction                       | 4  |
| Main Menu                          | 4  |
| Application Menu                   |    |
| Eligibility Lookup Module          | 5  |
| Not Eligible Message               | 5  |
| Eligible Message                   | 5  |
| Get Number Of Coupons              | 5  |
| Get Over Air Status                | 6  |
| Certification                      | 6  |
| Receive Message                    | 7  |
| Please Wait                        | 7  |
| Confirmation Number                | 7  |
| Check Status Menu                  | 7  |
| Coupon Number                      | 7  |
| Get Coupon Number                  | 8  |
| Confirmation Number                | 8  |
| Get Confirmation Number            | 8  |
| Status Lookup Module               | 9  |
| Coupon Status                      |    |
| Application Status                 | 9  |
| FAQ Menu                           | 9  |
| Request Coupon FAQ                 | 10 |
| Receive Coupon FAQ                 | 10 |
| General Information FAQ            |    |
| Fransfer Option                    | 11 |
| Everything Else Message            | 12 |
| Invalid                            | 12 |
| Гіmeout                            | 12 |
| Final Invalid/Timeout              | 12 |
| Transfer Message                   | 13 |
| Call Center Busy/No Answer Message | 13 |
| Close                              |    |
| Program Information                | 13 |
| Revision History                   | 13 |

| Condition                               |             |       | Action                                                                                                    |
|-----------------------------------------|-------------|-------|----------------------------------------------------------------------------------------------------|
|                                         |             |       | Go to                                                                                                    |
| WELCOME                                 |             |       |                                                                                                    |
|                                         | Passive     | NB    | Thank you for calling the Digital-to-Analog Converter Coupon Program Consumer Hotline. Learn more and recyour coupons on our website at dtv2009.gov.  Added web address to Welcome message to drive called |
|                                         |             |       | hang up and use internet                                                                                                    |
| Condition                               | u u         | ı     | Action                                                                                                    |
| ,                                       |             |       | Go to Language Prompt                                                                                                    |
| LANGUAGE                                | PROMPT      |       |                                                                                                    |
|                                         | Initial     | В     | For English, press 1. Espanol, oprima 2. Russian, press 3. French, press 4. Chinese, press 5. Tagalog, press 6. Vietnamese, press 7. If you have a rotary phone, please stay on the line.                  |
| Option                                  | DTMF        |       | Action                                                                                                    |
| English                                 | 1           |       | Go to Don't Need Converter Box Message                                                                                                    |
| Spanish                                 | 2           |       | Go to                                                                                                    |
| Russian                                 | 3           |       | Go to                                                                                                    |
| French                                  | 4           |       | Go to                                                                                                    |
| Chinese                                 | 5           |       | Go to                                                                                                    |
| Tagalog                                 | 6           |       | Go to                                                                                                    |
| Vietnamese                              | 1           |       | Go to                                                                                                    |
| Error<br>1 <sup>st</sup> attempt & Erro | or          |       | Action Go to Invalid                                                                                                    |
| 1 <sup>st</sup> attempt & Tim           |             |       | Go to Don't Need Converter Box Message and continue with Voice Rec                                                                                                    |
| system down                             | icout       |       | Go to                                                                                                    |
|                                         | CONVERTER   | R BOX | MESSAGE                                                                                                    |
|                                         | Passive     | NB    | If all your television sets are hooked up to cable, satellit any other pay TV service, you do <b>not</b> need a converter and you may hang up now.                                                         |
|                                         |             |       | Moved to earlier in the call to peel off these callers as soc<br>possible and also revised verbiage for clarity                                                                                            |
| Condition                               | <b>J</b>    |       | Action                                                                                                    |
|                                         |             |       | Go to Need Converter Box Message                                                                                                    |
| NEED CONV                               | ERTER BOX I | MESSA | GE                                                                                                    |
|                                         |             |       | If you receive any television over-the-air by use of an anti-                                                                                                    |

|                                  |              |          | our automated phone system.                                                                                                    |
|----------------------------------|--------------|----------|----------------------------------------------------------------------------------------------------|
|                                  |              |          | Revised for clarity and repeated web address to accomplish                                                                                                    |
|                                  |              |          | same goal as listed above                                                                                                    |
| Condition                        | 1            |          | Action                                                                                                    |
|                                  |              |          | Go to Introduction                                                                                                    |
| INTRODUCTIO                      | N            |          |                                                                                                    |
|                                  | Passive      | NB       | On February 17th, 2009, all United States TV stations will begin broadcasting solely in digital format. For as long as TV has been around, these stations have broadcast in a format known as "analog". Your old television can't, without the proper converter, translate digital signals. To ease the transition and impact on those who own analog-only TVs, Congress created the coupon program. Each coupon is valued at \$40 towards a single eligible set-top converter box. Each household is eligible to receive a maximum of two coupons. |
| Condition                        |              | 1        | Action                                                                                                    |
|                                  |              |          | Go to Main Menu                                                                                                    |
| MAIN MENU                        |              |          |                                                                                                    |
|                                  | Initial - TT | В        | To request a coupon, press 1. Check status, press 2. For answers to frequently asked questions, press 3. Everything else, press 4.                                                                                                    |
|                                  |              |          | Collapsed options into a more concise menu                                                                                                    |
|                                  | Initial - VR | NB       | To request a coupon, say 1. Check status, say 2. For answers to frequently asked questions, say 3. Everything else, say 4. <tone></tone>                                                                                                    |
| Option                           | DTMF/VR      | <u> </u> | Action                                                                                                    |
| <br>Request Coupon               | 1            |          | Go to Application Menu                                                                                                    |
| <br>Check Status                 | 2            |          | Go to Check Status Menu                                                                                                    |
| <br>FAQs                         | 3            |          | Go to FAQ Menu                                                                                                    |
| <br>Everything Else<br>Error     | 4            |          | Go to Everything Else Message Action                                                                                                    |
| 1 <sup>st</sup> attempt & Error  |              |          | Go to Invalid                                                                                                    |
| 1 <sup>st</sup> attempt & Timeo  | ut           |          | Go to Timeout                                                                                                    |
| 2 <sup>nd</sup> attempt & Error/ | Timeout      |          | Go to Final Invalid/Timeout                                                                                                    |
| system down                      |              |          | Go to                                                                                                    |
| APPLICATION                      | MENU         |          |                                                                                                    |
|                                  | Initial – TT | В        | To apply for a coupon now, press 1. Request a paper application through the mail, press 2. To apply online, you may hang up and go to dtv2009.org, at your earliest convenience. To return to the Main Menu, press star.  Added submenu for requesting coupons and applications to                                                                                                    |
|                                  |              |          | provide the 3 options available as well as option to return to MM in case they got to this menu accidentally                                                                                                    |

|                                         | Initial - VR  | NB    | To apply for a coupon now, say 1.  Request a paper application through the mail, say 2.  To apply online, you may hang up and go to dtv2009.org, at your earliest convenience.  To return to the Main Menu, say 3. <tone></tone>             |
|-----------------------------------------|---------------|-------|----------------------------------------------------------------------------------------------------|
| Option                                  | DTMF/VR       | ı     | Action                                                                                                    |
| Now                                     | 1             |       | Go to Express ID Plus Module v1.05b                                                                                                    |
| Through Mail                            | 2             |       | Go to Transfer Module (We could use the Express ID Plus Module here – save on live op transfers, but would require transcription)                                                                                                    |
| Main Menu                               | */3           |       | Go to Main Menu                                                                                                    |
| Error                                   |               |       | Action                                                                                                    |
| 1 <sup>st</sup> attempt & Erro          |               |       | Go to Invalid                                                                                                    |
| 1 <sup>st</sup> attempt & Time          |               |       | Go to Timeout                                                                                                    |
| 2 <sup>nd</sup> attempt & Erro          | or/Timeout    |       | Go to Final Invalid/Timeout                                                                                                    |
| system down                             |               |       | Go to                                                                                                    |
| ELIGIBILITY                             | Passive       | NB    | Please hold while I verify your coupon eligibility.                                                                                                    |
| Condition                               |               | 1     | Action                                                                                                    |
| If eligible                             |               |       | Go to Eligible Message                                                                                                    |
| If not eligible                         |               |       | Go to Not Eligible Message                                                                                                    |
| NOT ELIGIBL                             | E MESSAGE     |       | Our records indicate that you have, or someone in your                                                                                                    |
|                                         | Passive       | В     | household has, already received the maximum number of allowable coupons from this program. If you haven't received any coupons, please press 0 to speak to a representative.  Revised verbiage slightly for clarity and to make less verbose |
| Option                                  | DTMF          |       | Action                                                                                                    |
| Representative                          | (Accept any I | OTMF) | Go to Transfer Message                                                                                                    |
| Error<br>1 <sup>st</sup> attempt & Time |               |       | Action Go to Close                                                                                                    |
| ELIGIBLE ME                             |               |       | Our records indicate that you are eligible for the coupon                                                                                                    |
|                                         | Passive       | NB    | program. You may request a maximum of 2 coupons.  Reiterated max allowable and removed unnecessary verbiage that will be handled in the Express ID Plus Module (name capture)                                                                |
| Condition                               |               |       | Action                                                                                                    |
| All                                     |               |       | Go to Get Number of Coupons                                                                                                    |
| GET NUMBE                               | R OF COUPO    | NS    |                                                                                                    |
|                                         |               |       | For one coupon, press 1. For 2 coupons, press 2. To return to the Main Menu, press star.                                                                                                    |

|                                                                                                    |                                                                            |          | For one coupon, say 1.                                                                                                    |
|----------------------------------------------------------------------------------------------------|----------------------------------------------------------------------------|----------|----------------------------------------------------------------------------------------------------|
|                                                                                                    |                                                                            |          | For 2 coupons, say 2.                                                                                                    |
|                                                                                                    | Initial - VR                                                               | NB       | To return to the Main Menu, say 3.                                                                                                    |
|                                                                                                    |                                                                            |          | <tone></tone>                                                                                                    |
| Outlan                                                                                                    | DTME(VD                                                                    |          | 11 1                                                                                                    |
| Option                                                                                                    | DTMF/VR                                                                    |          | Action                                                                                                    |
| 1 Coupon                                                                                                    | 1                                                                          |          | Go to Verify Number Requested – Passive 1                                                                                                    |
| 2 Coupons                                                                                                    | 2                                                                          |          | Go to Verify Number Requested – Passive 2                                                                                                    |
| Main Menu                                                                                                    | */3                                                                        |          | Go to Main Menu                                                                                                    |
| Error                                                                                                    |                                                                            |          | Action                                                                                                    |
| 1 <sup>st</sup> attempt & Erro                                                                                       |                                                                            |          | Go to Invalid                                                                                                    |
| 1 <sup>st</sup> attempt & Tim                                                                                        |                                                                            |          | Go to Timeout                                                                                                    |
| 2 <sup>nd</sup> attempt & Err                                                                                        | or/Timeout                                                                 |          | Go to Final Invalid/Timeout                                                                                                    |
| system down                                                                                                    |                                                                            |          | Go to                                                                                                    |
| GET OVER A                                                                                                    | AIR STATUS                                                                 |          |                                                                                                    |
|                                                                                                    |                                                                            |          | If you have in your home, both; televisions that are hooked up                                                                                                    |
|                                                                                                    |                                                                            |          | to a pay TV service, as well as those that are received over                                                                                                    |
|                                                                                                    | Initial -TT                                                                | В        |                                                                                                    |
|                                                                                                    |                                                                            |          | the air, press 1.                                                                                                    |
|                                                                                                    |                                                                            |          | If you receive your TV over the air only, press 2.                                                                                                    |
|                                                                                                    |                                                                            |          | If you have in your home, both; televisions that are hooked up                                                                                                    |
|                                                                                                    |                                                                            |          | to a pay TV service, as well as those that are received over                                                                                                    |
|                                                                                                    | Initial - VR                                                               | NB       | the air, say 1.                                                                                                    |
|                                                                                                    |                                                                            |          | If you make it a very TV area that air and years O                                                                                                    |
|                                                                                                    |                                                                            |          | If you receive your TV over the air only, say 2.                                                                                                    |
| Option                                                                                                    | DTMF/VR                                                                    |          | Action                                                                                                    |
| Pay Service                                                                                                    | 1                                                                          |          | Go to Verify Number Requested – Passive 1                                                                                                    |
| Over The Air                                                                                                    | 2                                                                          |          | Go to Verify Number Requested – Passive 2                                                                                                    |
|                                                                                                    |                                                                            |          |                                                                                                    |
| Error                                                                                                    |                                                                            |          | Action                                                                                                    |
| Error  1st attempt & Erro                                                                                            | or                                                                         |          | Action Go to Invalid                                                                                                    |
|                                                                                                    |                                                                            |          |                                                                                                    |
| 1 <sup>st</sup> attempt & Erro                                                                                       | eout                                                                       |          | Go to Invalid                                                                                                    |
| 1 <sup>st</sup> attempt & Erro<br>1 <sup>st</sup> attempt & Tim                                                      | eout                                                                       |          | Go to Invalid Go to Timeout                                                                                                    |
| 1 <sup>st</sup> attempt & Erro<br>1 <sup>st</sup> attempt & Tim<br>2 <sup>nd</sup> attempt & Erro                    | eout<br>or/Timeout                                                         |          | Go to Invalid Go to Timeout Go to Final Invalid/Timeout Go to                                                                                                    |
| 1 <sup>st</sup> attempt & Erro<br>1 <sup>st</sup> attempt & Tim<br>2 <sup>nd</sup> attempt & Erro<br>system down     | eout<br>or/Timeout                                                         | NB       | Go to Invalid Go to Timeout Go to Final Invalid/Timeout                                                                                                    |
| 1 <sup>st</sup> attempt & Erro<br>1 <sup>st</sup> attempt & Tim<br>2 <sup>nd</sup> attempt & Erro<br>system down     | eout<br>or/Timeout                                                         | NB NB    | Go to Invalid Go to Timeout Go to Final Invalid/Timeout Go to  You have requested 1 coupon and receive your television                                                                                                    |
| 1 <sup>st</sup> attempt & Erro<br>1 <sup>st</sup> attempt & Tim<br>2 <sup>nd</sup> attempt & Erro<br>system down     | ION  Passive 1                                                             |          | Go to Invalid Go to Timeout Go to Final Invalid/Timeout Go to  You have requested 1 coupon and receive your television both through a pay TV service and over-the air.  You have requested 2 coupons and receive your television                                                                                                    |
| 1 <sup>st</sup> attempt & Erro<br>1 <sup>st</sup> attempt & Tim<br>2 <sup>nd</sup> attempt & Erro<br>system down     | Passive 1                                                                  | NB       | Go to Invalid Go to Timeout Go to Final Invalid/Timeout Go to  You have requested 1 coupon and receive your television both through a pay TV service and over-the air.  You have requested 2 coupons and receive your television both through a pay TV service and over-the-air.  You have requested 1 coupon and receive your television over-the air only.                                                                                                    |
| 1st attempt & Erro<br>1st attempt & Tim<br>2nd attempt & Erro<br>system down                                         | Passive 1 Passive 2 Passive 3                                              | NB<br>NB | Go to Invalid Go to Timeout Go to Final Invalid/Timeout Go to  You have requested 1 coupon and receive your television both through a pay TV service and over-the air.  You have requested 2 coupons and receive your television both through a pay TV service and over-the-air.  You have requested 1 coupon and receive your television over-the air only.  You have requested 2 coupons and receive your television over-the-air only.  If this is correct, press 1.                                                                                                    |
| 1st attempt & Erro<br>1st attempt & Tim<br>2nd attempt & Erro<br>system down                                         | Passive 1 Passive 2 Passive 3 Passive 4                                    | NB<br>NB | Go to Invalid Go to Timeout Go to Final Invalid/Timeout Go to  You have requested 1 coupon and receive your television both through a pay TV service and over-the air.  You have requested 2 coupons and receive your television both through a pay TV service and over-the-air.  You have requested 1 coupon and receive your television over-the air only.  You have requested 2 coupons and receive your television over-the-air only.                                                                                                    |
| 1st attempt & Erro<br>1st attempt & Tim<br>2nd attempt & Erro<br>system down                                         | Passive 1 Passive 2 Passive 3 Passive 4 Initial - TT                       | NB NB NB | Go to Invalid Go to Timeout Go to Final Invalid/Timeout Go to  You have requested 1 coupon and receive your television both through a pay TV service and over-the air.  You have requested 2 coupons and receive your television both through a pay TV service and over-the-air.  You have requested 1 coupon and receive your television over-the air only.  You have requested 2 coupons and receive your television over-the-air only.  If this is correct, press 1. Otherwise, press 2.  If this is correct, say 1.                                                                                                    |
| 1 <sup>st</sup> attempt & Errot 1 <sup>st</sup> attempt & Tim 2 <sup>nd</sup> attempt & Erro system down  CERTIFICAT | Passive 1 Passive 2 Passive 3 Passive 4 Initial - TT Initial - VR          | NB NB NB | Go to Invalid Go to Timeout Go to Final Invalid/Timeout Go to  You have requested 1 coupon and receive your television both through a pay TV service and over-the air.  You have requested 2 coupons and receive your television both through a pay TV service and over-the-air.  You have requested 1 coupon and receive your television over-the air only.  You have requested 2 coupons and receive your television over-the-air only.  If this is correct, press 1. Otherwise, press 2.  If this is correct, say 1. Otherwise, say 2.                                                                                                    |
| Option Correct Not Correct                                                                                           | Passive 1 Passive 2 Passive 3 Passive 4 Initial - TT Initial - VR DTMF     | NB NB NB | Go to Invalid Go to Timeout Go to Final Invalid/Timeout Go to  You have requested 1 coupon and receive your television both through a pay TV service and over-the air.  You have requested 2 coupons and receive your television both through a pay TV service and over-the-air.  You have requested 1 coupon and receive your television over-the air only.  You have requested 2 coupons and receive your television over-the-air only.  If this is correct, press 1. Otherwise, press 2.  If this is correct, say 1. Otherwise, say 2. Action Go to Receive Message If 1 or 2xs, Go to Get Number Of Coupons 3xs, go to Transfer Message                                                  |
| Option Correct Not Correct Error                                                                                     | Passive 1 Passive 2 Passive 3 Passive 4 Initial - TT Initial - VR DTMF 1 2 | NB NB NB | Go to Invalid Go to Timeout Go to Final Invalid/Timeout Go to Final Invalid/Timeout Go to  You have requested 1 coupon and receive your television both through a pay TV service and over-the air.  You have requested 2 coupons and receive your television both through a pay TV service and over-the-air.  You have requested 1 coupon and receive your television over-the air only.  You have requested 2 coupons and receive your television over-the-air only.  If this is correct, press 1. Otherwise, press 2.  If this is correct, say 1. Otherwise, say 2. Action Go to Receive Message If 1 or 2xs, Go to Get Number Of Coupons 3xs, go to Transfer Message Action               |
| Option Correct  Error  1st attempt & Error  1st attempt & Frre  2st attempt & Error  System down  CERTIFICAT         | Passive 1 Passive 2 Passive 3 Passive 4 Initial - TT Initial - VR DTMF 1 2 | NB NB NB | Go to Invalid Go to Timeout Go to Final Invalid/Timeout Go to Final Invalid/Timeout Go to  You have requested 1 coupon and receive your television both through a pay TV service and over-the air.  You have requested 2 coupons and receive your television both through a pay TV service and over-the-air.  You have requested 1 coupon and receive your television over-the air only.  You have requested 2 coupons and receive your television over-the-air only.  If this is correct, press 1. Otherwise, press 2.  If this is correct, say 1. Otherwise, say 2. Action Go to Receive Message If 1 or 2xs, Go to Get Number Of Coupons 3xs, go to Transfer Message Action Go to Invalid |
| Option Correct Not Correct Error                                                                                     | Passive 1 Passive 2 Passive 3 Passive 4 Initial - TT Initial - VR DTMF 1 2 | NB NB NB | Go to Invalid Go to Timeout Go to Final Invalid/Timeout Go to Final Invalid/Timeout Go to  You have requested 1 coupon and receive your television both through a pay TV service and over-the air.  You have requested 2 coupons and receive your television both through a pay TV service and over-the-air.  You have requested 1 coupon and receive your television over-the air only.  You have requested 2 coupons and receive your television over-the-air only.  If this is correct, press 1. Otherwise, press 2.  If this is correct, say 1. Otherwise, say 2. Action Go to Receive Message If 1 or 2xs, Go to Get Number Of Coupons 3xs, go to Transfer Message Action               |
| Option Correct Not Correct Error  1st attempt & Erro 2nd attempt & Erro system down  CERTIFICAT                      | Passive 1 Passive 2 Passive 3 Passive 4 Initial - TT Initial - VR DTMF 1 2 | NB NB NB | Go to Invalid Go to Timeout Go to Final Invalid/Timeout Go to Final Invalid/Timeout Go to  You have requested 1 coupon and receive your television both through a pay TV service and over-the air.  You have requested 2 coupons and receive your television both through a pay TV service and over-the-air.  You have requested 1 coupon and receive your television over-the air only.  You have requested 2 coupons and receive your television over-the-air only.  If this is correct, press 1. Otherwise, press 2.  If this is correct, say 1. Otherwise, say 2. Action Go to Receive Message If 1 or 2xs, Go to Get Number Of Coupons 3xs, go to Transfer Message Action Go to Invalid |

|                                                                    |                                                |    | Thank you. You should receive your coupon in                                                                                                    |
|--------------------------------------------------------------------|------------------------------------------------|----|----------------------------------------------------------------------------------------------------|
|                                                                    | Passive                                        | NB | business days.                                                                                                    |
|                                                                    | Passive                                        | NB | Thank you. You should receive your coupons in business days.                                                                                                    |
|                                                                    | . 400.70                                       |    | Removed unnecessary verbiage to shorten call time                                                                                                    |
| Condition                                                          | 1                                              |    | Action                                                                                                    |
| All                                                                |                                                |    | Go to Please Wait                                                                                                    |
| PLEASE WA                                                          | AIT                                            |    |                                                                                                    |
|                                                                    |                                                |    | Please wait at least 21 days before checking the sta                                                                                                    |
|                                                                    | Passive                                        | NB | your coupon application.                                                                                                    |
| Condition                                                          |                                                | 1  | Action                                                                                                    |
| All                                                                |                                                |    | Go to Confirmation Number                                                                                                    |
| CONFIRMA                                                           | TION NUMBER                                    |    |                                                                                                    |
|                                                                    | Passive                                        | NB | Your confirmation number is                                                                                                    |
|                                                                    | Confirm #                                      | NB | <playback confirmation="" number="">.</playback>                                                                                                    |
|                                                                    | Passive                                        | NB | That's                                                                                                    |
|                                                                    |                                                |    | <playback confirmation="" number="">.</playback>                                                                                                    |
|                                                                    | Confirm #                                      | NB | Automatically play this twice                                                                                                    |
| Condition                                                          |                                                | 1  | Action                                                                                                    |
| ΛII                                                                |                                                |    | Go to Close                                                                                                    |
| All                                                                |                                                |    |                                                                                                    |
| CHECK STA                                                          | ATUS MENU                                      |    |                                                                                                    |
|                                                                    | ATUS MENU                                      |    | To check the status of your coupon, press 1.                                                                                                    |
|                                                                    | ATUS MENU                                      |    | Your coupon application, press 2.                                                                                                    |
|                                                                    | ATUS MENU                                      | В  |                                                                                                    |
|                                                                    |                                                | В  | Your coupon application, press 2. To return to the Main Menu, press star.  This menu is a result of collapsing 2 main menu options                                                                                                    |
|                                                                    |                                                | В  | Your coupon application, press 2. To return to the Main Menu, press star.  This menu is a result of collapsing 2 main menu options one (check status, press 2)                                                                                                    |
|                                                                    |                                                | В  | Your coupon application, press 2. To return to the Main Menu, press star.  This menu is a result of collapsing 2 main menu options one (check status, press 2) To check the status of your coupon, say 1.                                                                                                    |
|                                                                    |                                                | B  | Your coupon application, press 2. To return to the Main Menu, press star.  This menu is a result of collapsing 2 main menu options one (check status, press 2) To check the status of your coupon, say 1. Your coupon application, say 2.                                                                                                    |
|                                                                    | Initial - TT                                   |    | Your coupon application, press 2. To return to the Main Menu, press star.  This menu is a result of collapsing 2 main menu options one (check status, press 2) To check the status of your coupon, say 1. Your coupon application, say 2. To return to the Main Menu, say 3.                                                                                                    |
|                                                                    | Initial - TT                                   |    | Your coupon application, press 2. To return to the Main Menu, press star.  This menu is a result of collapsing 2 main menu options one (check status, press 2) To check the status of your coupon, say 1. Your coupon application, say 2.                                                                                                    |
| Option Coupon                                                      | Initial - TT                                   |    | Your coupon application, press 2. To return to the Main Menu, press star.  This menu is a result of collapsing 2 main menu options one (check status, press 2) To check the status of your coupon, say 1. Your coupon application, say 2. To return to the Main Menu, say 3. <tone></tone>                                                                                           |
| Option Coupon Coupon                                               | Initial - TT                                   |    | Your coupon application, press 2. To return to the Main Menu, press star.  This menu is a result of collapsing 2 main menu options one (check status, press 2) To check the status of your coupon, say 1. Your coupon application, say 2. To return to the Main Menu, say 3. <tone> Action</tone>                                                                                    |
| Option Coupon                                                      | Initial - TT  Initial - VR  DTMF/VR 1          |    | Your coupon application, press 2. To return to the Main Menu, press star.  This menu is a result of collapsing 2 main menu options one (check status, press 2) To check the status of your coupon, say 1. Your coupon application, say 2. To return to the Main Menu, say 3. <tone> Action Go to Coupon Number</tone>                                                                |
| Option Coupon Coupon Application Main Menu Error                   | Initial - TT  Initial - VR  DTMF/VR 1 2 */3    |    | Your coupon application, press 2. To return to the Main Menu, press star.  This menu is a result of collapsing 2 main menu options one (check status, press 2) To check the status of your coupon, say 1. Your coupon application, say 2. To return to the Main Menu, say 3. <tone> Action Go to Coupon Number Go to Confirmation Number Go to Main Menu Action</tone>               |
| Option Coupon Coupon Application Main Menu Error  1st attempt & Er | Initial - TT  Initial - VR  DTMF/VR  1  2  */3 |    | Your coupon application, press 2. To return to the Main Menu, press star.  This menu is a result of collapsing 2 main menu options one (check status, press 2) To check the status of your coupon, say 1. Your coupon application, say 2. To return to the Main Menu, say 3. <tone> Action Go to Coupon Number Go to Confirmation Number Go to Main Menu Action Go to Invalid</tone> |
| Option Coupon Coupon Application Main Menu Error                   | Initial - TT  Initial - VR  DTMF/VR 1 2 */3    |    | Your coupon application, press 2. To return to the Main Menu, press star.  This menu is a result of collapsing 2 main menu options one (check status, press 2) To check the status of your coupon, say 1. Your coupon application, say 2. To return to the Main Menu, say 3. <tone> Action Go to Coupon Number Go to Confirmation Number Go to Main Menu Action</tone>               |

| Option DTMF Action  Valid 16 digit coupon number 0-9 Go to Status Lookup Module  Error Action  1" attempt & Error Go to Invalid 1" attempt & Timeout Go to Final Invalid/Timeout system down  CONFIRMATION NUMBER  Initial - TT B If you've already applied for a coupon, you should have a confirmation number. If you have that number, press 1. Otherwise, press 2.  Siightly adjusted verbiage to make less verbose  If you've already applied for a coupon, you should have a confirmation number. If you have that number, press 1. Otherwise, press 2.  Siightly adjusted verbiage to make less verbose  If you've already applied for a coupon, you should have a confirmation number. If you have that number, say 1. Otherwise, say 2.                                                                                                    |                                          |                                                                              |                |                                                                                                    |
|----------------------------------------------------------------------------------------------------|------------------------------------------|------------------------------------------------------------------------------|----------------|----------------------------------------------------------------------------------------------------|
| Initial - TI   B   If you have that number, press 1. Otherwise, press 2.                                                                                                    |                                          |                                                                              |                | If you've received your coupon, there should be a 16-digit                                                                                                    |
| If you have that number, press 1.                                                                                                    |                                          |                                                                              | l _            | number on the front of the card.                                                                                                    |
| Otherwise, press 2.                                                                                                    |                                          | Initial – TT                                                                 | В              |                                                                                                    |
| Initial - VR   NB   If you've received your coupon, there should be a 16-digit number on the front of the card. If you have that number, say 1.     Option                                                                                                    |                                          |                                                                              |                |                                                                                                    |
| Initial – VR NB If you have that number, say 1.  Option DTMF/VR Action Have 1 Go to Get Coupon Number Don't Have 2 Go to Get Coupon Number Go to William Steror Action  1" attempt & Error Action  1" attempt & Error Action  1" attempt & Error Go to Invalid  1" attempt & Error Action  System down  Option DTMF  Vaid 16 digit Coupon Number  Option DTMF  Vaid 16 digit Coupon Number  Option DTMF  Initial D Please enter your coupon number now, followed by the pour sign.  Option DTMF  Action  I stempt & Invalid/Imeout Sign.  Option DTMF  Action  I stempt & Imeout Con Invalid I stempt & Imeout System down  CONFIRMATION NUMBER  I f you've already applied for a coupon, you should have a confirmation number.  I f you have that number, press 1. Otherwise, press 2.  Skightly adjusted verbiage to make loss verbose If you ve already applied for a coupon, you should have a confirmation number. I you have that number, say 1. Otherwise, say 2.  Option DTMF Action  I f you've already applied for a coupon, you should have a confirmation number. I you have that number, press 1. Otherwise, say 2.  Option DTMF Action Action  Go to Get Confirmation Number  Initial VR NB Initial B Please enter your confirmation number now, followed by the pounts of the pounts of the pound sign.  Option DTMF Action  Vaid confirmation DTMF Action Vaid confirmation DTMF Action Vaid confirmation D                      |                                          |                                                                              | <u> </u>       |                                                                                                    |
| Initial - VR                                                                                                    |                                          |                                                                              |                | If you've received your coupon, there should be a 16-digit                                                                                                    |
| Initial - VR                                                                                                    |                                          |                                                                              |                | number on the front of the card.                                                                                                    |
| Option DTMF/VR Action Have 1 Go to Get Coupon Number Don't Have 2 Go to Express ID Plus Module version 1.5b  Error Action 1 attempt & Error Action 1 attempt & Error Action 1 attempt & Error Action 1 attempt & Error Action 1 attempt & Error Action 1 attempt & Error Action 2 attempt & Error Action 2 attempt & Error Action  Go to Timeout 2 attempt & Error Action  Option DTMF Action  Option DTMF Action  Option DTMF Action  CONFIRMATION NUMBER  Initial - TT  Initial - TT  Initial - TT  Option DTMF Action  Initial - TT  Option DTMF Action  Initial - TT  Initial - TT  B  Option DTMF Action  If you've already applied for a coupon, you should have a confirmation number. If you have that number, press 1. Otherwise, press 2.  Sightly adjusted verbiage to make less verbose If you've already applied for a coupon, you should have a confirmation number. If you have that number, press 1. Otherwise, say 2.   Option DTMF Action  Option DTMF Action  Go to Express ID Plus Module version 1.5b  Error Action  Option DTMF Action  Flave 1 Go to Get Confirmation Number  Initial B Please enter your confirmation number now, followed by the pount of the press of the press of the               |                                          | Initial – VR                                                                 | NB             |                                                                                                    |
| Option   DTMF/VR   Action                                                                                                    |                                          | militial VII                                                                 |                |                                                                                                    |
| Digition   DTMF/VR   Action   Go to Get Coupon Number   Go to Express ID Plus Module version 1.5b                                                                                                    |                                          |                                                                              |                | 1                                                                                                    |
| Have   1                                                                                                    |                                          |                                                                              |                | <tone></tone>                                                                                                    |
| Deptin                                                                                                    | Option                                   | DTMF/VR                                                                      |                | Action                                                                                                    |
| Action                                                                                                    | Have                                     | 1                                                                            |                | Go to Get Coupon Number                                                                                                    |
| Error                                                                                                    | Don't Have                               | 2                                                                            |                | Go to Express ID Plus Module version 1.5b                                                                                                    |
| Section   Continue   Continue            |                                          | •                                                                            |                | Action                                                                                                    |
| Section   Continue   Continue            | 1st attempt & Error                      |                                                                              |                | Go to Invalid                                                                                                    |
| Coption   DTMF   Action   Go to Final Invalid/Timeout   System down   Go to                                                                                                    |                                          | ut                                                                           |                |                                                                                                    |
| System down                                                                                                    |                                          |                                                                              |                |                                                                                                    |
| Initial B   Please enter your coupon number now, followed by the pousign.                                                                                                    |                                          | Timeout                                                                      |                |                                                                                                    |
| Initial   B   Please enter your coupon number now, followed by the pour sign.                                                                                                    | aystern down                             |                                                                              |                | 00 10                                                                                                    |
| Sign.   Sign.                                                                                                    | GET COUPON                               | <u> </u>                                                                     | T <sub>B</sub> | Please enter your coupon number now, followed by the pound                                                                                                    |
| Option   DTMF   Action                                                                                                    |                                          | IIIIIai                                                                      | B              | sign.                                                                                                    |
| Valid 16 digit                                                                                                    | Option                                   | DTMF                                                                         |                |                                                                                                    |
| Coupon number   Coupon number   Coupon numbe          |                                          |                                                                              |                |                                                                                                    |
| CONFIRMATION NUMBER                                                                                                    |                                          | 0-9                                                                          |                | Go to Status Lookup Module                                                                                                    |
| 1st attempt & Error                                                                                                    |                                          | 1                                                                            |                | Action                                                                                                    |
| 1st attempt & Timeout   2st attempt & Error/Timeout   Go to Timeout   Go to Final Invalid/Timeout   System down   Go to Final Invalid/Timeout   Go to Final Invalid/Timeout   Go to Final Invalid/Timeout   Go to Final Invalid/Timeout   Go to Final Invalid/Timeout   Go to Final Invalid/Timeout   Go to Final Invalid/Timeout   Go to Final Invalid/Timeout   Go to Confirmation number.   If you have that number, press 1.   Otherwise, press 2.   Slightly adjusted verbiage to make less verbose   If you've already applied for a coupon, you should have a confirmation number.   If you have that number, say 1.   Otherwise, say 2.   <tone>   Option</tone>                                                                                                    |                                          |                                                                              |                |                                                                                                    |
| CONFIRMATION NUMBER                                                                                                    |                                          | ut                                                                           |                |                                                                                                    |
| Initial - TT                                                                                                    |                                          |                                                                              |                |                                                                                                    |
| CONFIRMATION NUMBER  Initial – TT  B  If you've already applied for a coupon, you should have a confirmation number. If you have that number, press 1. Otherwise, press 2.  Slightly adjusted verbiage to make less verbose  If you've already applied for a coupon, you should have a confirmation number. If you have that number, say 1. Otherwise, say 2. <tone> Option DTMF Action Have 1 Go to Get Confirmation Number Don't Have 2 Go to Express ID Plus Module version 1.5b Error Action  GET CONFIRMATION NUMBER  Please enter your confirmation number now, followed by the pound sign.  Option DTMF Action  Option Option DTMF Action  Go to Status Lookup Module  Go to Status Lookup Module</tone>                                                                                                    |                                          |                                                                              |                |                                                                                                    |
| Initial - TT  B  If you've already applied for a coupon, you should have a confirmation number. If you have that number, press 1. Otherwise, press 2.  Slightly adjusted verbiage to make less verbose If you've already applied for a coupon, you should have a confirmation number. If you have that number, say 1. Otherwise, say 2. <tone> Option DTMF Action Have 1 Go to Get Confirmation Number Don't Have 2 Go to Express ID Plus Module version 1.5b Error Action  GET CONFIRMATION NUMBER  Please enter your confirmation number now, followed by the pound sign. Option DTMF Action Option Option DTMF Action Ogion Option DTMF Action Ogion Ootherwise, press 2.  Slightly adjusted verbiage to make less verbose If you've already applied for a coupon, you should have a confirmation number. Otherwise, press 2.  Slightly adjusted verbiage to make less verbose If you've already applied for a coupon, you should have a confirmation number.  If you have that number, press 1. Otherwise, press 2.  Slightly adjusted verbiage to make less verbose If you've already applied for a coupon, you should have a confirmation number.  If you have that number, press 1.  Otherwise, press 2.  Slightly adjusted verbiage to make less verbose If you've already applied for a coupon, you should have a confirmation number.  If you have that number, say 1. Otherwise, press 2.  Slightly adjusted verbiage to make less verbose If you have that number, say 1. Otherwise, press 2.  Slightly adjusted verbiage to make less verbose If you have that number, say 1. Otherwise, press 2.  Slightly adjusted verbiage to make less verbose If you have that number, say 1. Otherwise, press 2.</tone>                                                                                                    | system down                              |                                                                              |                | Go to                                                                                                    |
| Initial – TT  B  Confirmation number. If you have that number, press 1. Otherwise, press 2.  Slightly adjusted verbiage to make less verbose  If you've already applied for a coupon, you should have a confirmation number. If you have that number, say 1. Otherwise, say 2. <tone> Option DTMF Action Have 1 Go to Get Confirmation Number Don't Have 2 Go to Express ID Plus Module version 1.5b Error  GET CONFIRMATION NUMBER  Please enter your confirmation number now, followed by the pound sign. Option Option DTMF Action  Option Option DTMF Action  Option Option Op</tone> |                                          |                                                                              |                | Go to                                                                                                    |
| Initial – TT  B  Confirmation number. If you have that number, press 1. Otherwise, press 2.  Slightly adjusted verbiage to make less verbose  If you've already applied for a coupon, you should have a confirmation number. If you have that number, say 1. Otherwise, say 2. <tone> Option DTMF Action Have 1 Go to Get Confirmation Number Don't Have 2 Go to Express ID Plus Module version 1.5b Error  GET CONFIRMATION NUMBER  Please enter your confirmation number now, followed by the pound sign. Option Option DTMF Action  Option Option DTMF Action  Option Option Op</tone> |                                          |                                                                              |                |                                                                                                    |
| Initial – TT  B  If you have that number, press 1. Otherwise, press 2.  Slightly adjusted verbiage to make less verbose  If you've already applied for a coupon, you should have a confirmation number. If you have that number, say 1. Otherwise, say 2. <tone> Option DTMF Action Have 1 Go to Get Confirmation Number Don't Have 2 Go to Express ID Plus Module version 1.5b Error  GET CONFIRMATION NUMBER  Initial B Please enter your confirmation number now, followed by the pound sign. Option Valid confirmation number O-9 Go to Status Lookup Module</tone>                                                                                                    |                                          |                                                                              |                |                                                                                                    |
| Otherwise, press 2.  Slightly adjusted verbiage to make less verbose  If you've already applied for a coupon, you should have a confirmation number.  Initial - VR  NB  If you have that number, say 1.  Otherwise, say 2.                                                                                                    |                                          |                                                                              |                | If you've already applied for a coupon, you should have a                                                                                                    |
| Slightly adjusted verbiage to make less verbose   If you've already applied for a coupon, you should have a confirmation number.   If you have that number, say 1.   Otherwise, say 2.   <tone>   Option   DTMF   Action   Have   1   Go to Get Confirmation Number   On't Have   2   Go to Express ID Plus Module version 1.5b   Error   Action   Action      Get Confirmation Number   Option   DTMF   Action   Action   Option   DTMF   Action   Option   DTMF   Action   Option   Option  </tone>   |                                          |                                                                              |                | If you've already applied for a coupon, you should have a confirmation number.                                                                                                    |
| Initial - VR NB If you've already applied for a coupon, you should have a confirmation number.  If you have that number, say 1.  Otherwise, say 2.                                                                                                    |                                          | N NUMBER                                                                     | В              | If you've already applied for a coupon, you should have a confirmation number. If you have that number, press 1.                                                                                                    |
| Initial - VR  Initial - VR  Initial - VR  Initial - VR  Initial - VR  Initial - VR  Initial - VR  Initial - VR  Initial - VR  Initial  Initial  Ini        |                                          | N NUMBER                                                                     | В              | If you've already applied for a coupon, you should have a confirmation number. If you have that number, press 1.                                                                                                    |
| Initial - VR  Initial - VR  Initial - VR  Initial - VR  Initial - VR  Initial - VR  Initial - VR  Initial - VR  Initial - VR  Initial  Initial  Ini        |                                          | N NUMBER                                                                     | В              | If you've already applied for a coupon, you should have a confirmation number. If you have that number, press 1.                                                                                                    |
| Initial - VR NB Confirmation number.  If you have that number, say 1. Otherwise, say 2. <tone> Option DTMF Action Have 1 Go to Get Confirmation Number Don't Have 2 Go to Express ID Plus Module version 1.5b Error Action  GET CONFIRMATION NUMBER  Initial B Please enter your confirmation number now, followed by the pound sign. Option DTMF Action  Valid confirmation number  O-9 Go to Status Lookup Module</tone>                                                                                                    |                                          | N NUMBER                                                                     | В              | If you've already applied for a coupon, you should have a confirmation number. If you have that number, press 1. Otherwise, press 2.                                                                                                    |
| Initial - VR NB If you have that number, say 1. Otherwise, say 2. <tone> Option DTMF Action Have 1 Go to Get Confirmation Number Don't Have 2 Go to Express ID Plus Module version 1.5b  Error Action  GET CONFIRMATION NUMBER  Initial B Please enter your confirmation number now, followed by the pound sign.  Option DTMF Action  Valid confirmation number  Valid confirmation number  O-9 Go to Status Lookup Module</tone>                                                                                                    |                                          | N NUMBER                                                                     | В              | If you've already applied for a coupon, you should have a confirmation number. If you have that number, press 1. Otherwise, press 2.  Slightly adjusted verbiage to make less verbose                                                                                                    |
| Otherwise, say 2. <tone> Option DTMF Action Have 1 Go to Get Confirmation Number Don't Have 2 Go to Express ID Plus Module version 1.5b Error Action  GET CONFIRMATION NUMBER  Initial B Please enter your confirmation number now, followed by the pound sign.  Option Valid confirmation number O-9 Go to Status Lookup Module</tone>                                                                                                    |                                          | N NUMBER                                                                     | В              | If you've already applied for a coupon, you should have a confirmation number. If you have that number, press 1. Otherwise, press 2.  Slightly adjusted verbiage to make less verbose If you've already applied for a coupon, you should have a                                                                                                    |
| Cotion   DTMF   Action                                                                                                    |                                          | Initial – TT                                                                 |                | If you've already applied for a coupon, you should have a confirmation number. If you have that number, press 1. Otherwise, press 2.  Slightly adjusted verbiage to make less verbose If you've already applied for a coupon, you should have a confirmation number.                                                                                                    |
| Cotion   DTMF   Action                                                                                                    |                                          | Initial – TT                                                                 |                | If you've already applied for a coupon, you should have a confirmation number. If you have that number, press 1. Otherwise, press 2.  Slightly adjusted verbiage to make less verbose If you've already applied for a coupon, you should have a confirmation number.                                                                                                    |
| Option DTMF Action Have 1 Go to Get Confirmation Number Don't Have 2 Go to Express ID Plus Module version 1.5b Error Action  GET CONFIRMATION NUMBER  Initial B Please enter your confirmation number now, followed by the pound sign.  Option DTMF Action  Valid confirmation number 0-9 Go to Status Lookup Module                                                                                                    |                                          | Initial – TT                                                                 |                | If you've already applied for a coupon, you should have a confirmation number. If you have that number, press 1. Otherwise, press 2.  Slightly adjusted verbiage to make less verbose If you've already applied for a coupon, you should have a confirmation number. If you have that number, say 1.                                                                                                    |
| Have 1 Go to Get Confirmation Number Don't Have 2 Go to Express ID Plus Module version 1.5b  Error Action  GET CONFIRMATION NUMBER  Initial B Please enter your confirmation number now, followed by the pound sign.  Option DTMF Action  Valid confirmation 0-9 Go to Status Lookup Module                                                                                                    |                                          | Initial – TT                                                                 |                | If you've already applied for a coupon, you should have a confirmation number. If you have that number, press 1. Otherwise, press 2.  Slightly adjusted verbiage to make less verbose If you've already applied for a coupon, you should have a confirmation number. If you have that number, say 1. Otherwise, say 2.                                                                                                    |
| Don't Have   2   Go to Express ID Plus Module version 1.5b                                                                                                    | CONFIRMATIO                              | Initial – TT                                                                 |                | If you've already applied for a coupon, you should have a confirmation number. If you have that number, press 1. Otherwise, press 2.  Slightly adjusted verbiage to make less verbose If you've already applied for a coupon, you should have a confirmation number. If you have that number, say 1. Otherwise, say 2. <tone></tone>                                                                                                    |
| Coption   DTMF   Coption   O-9   Coption   O-9   Coption   O-9   Coption   Coption   O-9   Coption   Coption   O-9   Coption   Coption   O-9   Coption   Coption   C          | CONFIRMATIO                              | Initial - TT  Initial - VR                                                   |                | If you've already applied for a coupon, you should have a confirmation number. If you have that number, press 1. Otherwise, press 2.  Slightly adjusted verbiage to make less verbose If you've already applied for a coupon, you should have a confirmation number. If you have that number, say 1. Otherwise, say 2. <tone> Action</tone>                                                                                                    |
| GET CONFIRMATION NUMBER  Initial B Please enter your confirmation number now, followed by the pound sign.  Option DTMF Action  Valid confirmation number 0-9 Go to Status Lookup Module                                                                                                    | CONFIRMATIO  Option Have                 | Initial - TT  Initial - VR                                                   |                | If you've already applied for a coupon, you should have a confirmation number. If you have that number, press 1. Otherwise, press 2.  Slightly adjusted verbiage to make less verbose If you've already applied for a coupon, you should have a confirmation number. If you have that number, say 1. Otherwise, say 2. <tone> Action Go to Get Confirmation Number</tone>                                                                                                    |
| Initial   B   Please enter your confirmation number now, followed by the pound sign.   Option   DTMF   Action   Valid confirmation number   O-9   Go to Status Lookup Module                                                                                                    | Option Have Don't Have                   | Initial - TT  Initial - VR                                                   |                | If you've already applied for a coupon, you should have a confirmation number. If you have that number, press 1. Otherwise, press 2.  Slightly adjusted verbiage to make less verbose If you've already applied for a coupon, you should have a confirmation number. If you have that number, say 1. Otherwise, say 2. <tone> Action Go to Get Confirmation Number Go to Express ID Plus Module version 1.5b</tone>                                                                                        |
| Option   DTMF   Action                                                                                                    | Option Have Don't Have                   | Initial - TT  Initial - VR                                                   |                | If you've already applied for a coupon, you should have a confirmation number. If you have that number, press 1. Otherwise, press 2.  Slightly adjusted verbiage to make less verbose If you've already applied for a coupon, you should have a confirmation number. If you have that number, say 1. Otherwise, say 2. <tone> Action Go to Get Confirmation Number Go to Express ID Plus Module version 1.5b</tone>                                                                                        |
| Valid confirmation number 0-9 Go to Status Lookup Module                                                                                                    | Option Have Don't Have Error             | Initial - TT  Initial - VR  DTMF 1 2                                         | NB             | If you've already applied for a coupon, you should have a confirmation number. If you have that number, press 1. Otherwise, press 2.  Slightly adjusted verbiage to make less verbose If you've already applied for a coupon, you should have a confirmation number. If you have that number, say 1. Otherwise, say 2. <tone> Action Go to Get Confirmation Number Go to Express ID Plus Module version 1.5b</tone>                                                                                        |
| Valid confirmation number 0-9 Go to Status Lookup Module                                                                                                    | Option Have Don't Have Error             | Initial - TT  Initial - VR  DTMF 1 2  ATION NUM                              | NB<br>BER      | If you've already applied for a coupon, you should have a confirmation number. If you have that number, press 1. Otherwise, press 2.  Slightly adjusted verbiage to make less verbose If you've already applied for a coupon, you should have a confirmation number. If you have that number, say 1. Otherwise, say 2. <tone> Action Go to Get Confirmation Number Go to Express ID Plus Module version 1.5b Action  Please enter your confirmation number now, followed by the</tone>                     |
| number 0-9 Go to Status Lookup Module                                                                                                    | Option Have Don't Have Error GET CONFIRM | Initial - TT  Initial - VR  DTMF 1 2  ATION NUM                              | NB<br>BER      | If you've already applied for a coupon, you should have a confirmation number.  If you have that number, press 1.  Otherwise, press 2.  Slightly adjusted verbiage to make less verbose  If you've already applied for a coupon, you should have a confirmation number.  If you have that number, say 1.  Otherwise, say 2. <tone> Action  Go to Get Confirmation Number  Go to Express ID Plus Module version 1.5b  Action  Please enter your confirmation number now, followed by the pound sign.</tone> |
|                                                                                                    | Option Have Don't Have Error GET CONFIRM | Initial - TT  Initial - TT  Initial - VR  DTMF 1 2  ATION NUM  Initial  DTMF | NB<br>BER      | If you've already applied for a coupon, you should have a confirmation number. If you have that number, press 1. Otherwise, press 2.  Slightly adjusted verbiage to make less verbose If you've already applied for a coupon, you should have a confirmation number. If you have that number, say 1. Otherwise, say 2. <tone> Action Go to Get Confirmation Number Go to Express ID Plus Module version 1.5b Action  Please enter your confirmation number now, followed by the pound sign. Action</tone>  |
| Error Action                                                                                                    | Option Have Don't Have Error GET CONFIRM | Initial - TT  Initial - TT  Initial - VR  DTMF 1 2  ATION NUM  Initial  DTMF | NB<br>BER      | If you've already applied for a coupon, you should have a confirmation number. If you have that number, press 1. Otherwise, press 2.  Slightly adjusted verbiage to make less verbose If you've already applied for a coupon, you should have a confirmation number. If you have that number, say 1. Otherwise, say 2. <tone> Action Go to Get Confirmation Number Go to Express ID Plus Module version 1.5b Action  Please enter your confirmation number now, followed by the pound sign. Action</tone>  |

|                               |                        |        | Please hold while I look up your information.                                                                                                    |  |
|-------------------------------|------------------------|--------|----------------------------------------------------------------------------------------------------|--|
|                               | Passive                | NB     | Added verbiage to cover possible latency while look up                                                                                                    |  |
| Condition                     |                        |        | Action                                                                                                    |  |
| If coupon numb                |                        |        | Go to Coupon Status and play appropriate message                                                                                                    |  |
| If confirmation r             | number entered         |        | Go to Confirmation Status and play appropriate message                                                                                                    |  |
| COUPON S                      | TATUS                  |        |                                                                                                    |  |
|                               | Passive                | NB     | Your coupon has been mailed. If you haven't received you should expect to within 2 to 3 weeks.                                                                                                    |  |
|                               | Passive                | NB     | Your coupon has been authorized at a certified retailer.                                                                                                    |  |
|                               | Passive                | NB     | Your coupon has been used for a purchase.                                                                                                    |  |
|                               | Passive                | NB     | Your coupon has expired.                                                                                                    |  |
|                               | Passive                | NB     | I'm sorry. I'm unable to find your coupon status.                                                                                                    |  |
| Condition                     | 1                      | 1      | Action                                                                                                    |  |
| If unable to find             |                        |        | Go to Transfer Message                                                                                                    |  |
| All else                      |                        |        | Go to Close                                                                                                    |  |
| ALLEGATIO                     | Passive                | NB     | Your application is being processed.                                                                                                    |  |
|                               | Passive                | NB     | Your application has been approved. You should be recognized your coupons within 14-21 days.                                                                                                    |  |
|                               | Passive                | NB     | Your application is being reviewed.                                                                                                    |  |
|                               | Passive                | NB     | Your application is deficient.                                                                                                    |  |
|                               | Passive                | NB     | Your application has been denied.                                                                                                    |  |
|                               | Passive                | NB     | I'm sorry. I'm unable to find your application status.                                                                                                    |  |
| Condition                     | ı                      | 1      | Action                                                                                                    |  |
| If application is or reviewed | being processed, ap    | proved | Go to Close                                                                                                    |  |
|                               | deficient or unable to | find   | Go to Transfer Message                                                                                                    |  |
| If application ha             |                        |        | Go to Transfer Option                                                                                                    |  |
| FAQ MENU                      |                        |        |                                                                                                    |  |
|                               | Initial – TT           | В      | For information on how to request a coupon, press 1. How long it takes to receive your coupon, press 2. For general information about our coupon program, pres To return to the Main Menu, press star. |  |
|                               |                        |        | Added option to return to the Main Menu to then provide option to request coupon.                                                                                                    |  |
|                               |                        |        | For information on how to request a coupon, say 1.                                                                                                    |  |

| Option Request Coupon Receive Coupon General Info Main Menu Error | DTMF/VR  1 2 3 */4 |    | Action Go to Request Coupon FAQ                                                                                                    |  |
|-------------------------------------------------------------------|--------------------|----|----------------------------------------------------------------------------------------------------|--|
| Receive Coupon<br>General Info<br>Main Menu                       | 3                  |    |                                                                                                    |  |
| General Info<br>Main Menu                                         | 3                  |    | Go to Receive Coupon FAQ                                                                                                    |  |
| Main Menu                                                         |                    |    | Go to General Information FAQ                                                                                                    |  |
|                                                                   |                    |    | Go to Main Menu                                                                                                    |  |
|                                                                   |                    |    | Action                                                                                                    |  |
| 1 <sup>st</sup> attempt & Error                                   |                    |    | Go to Invalid                                                                                                    |  |
| 1 <sup>st</sup> attempt & Time                                    | out                |    | Go to Timeout                                                                                                    |  |
| 2 <sup>nd</sup> attempt & Error                                   |                    |    | Go to Final Invalid/Timeout                                                                                                    |  |
|                                                                   | / Hilleout         |    |                                                                                                    |  |
| system down                                                       |                    |    | Go to                                                                                                    |  |
| REQUEST CO                                                        |                    |    | There are three ways you can request a coupon: Online at dtv2009.org; Over the phone using this automated system; or Through the mail. Apply online or over the phone, and receive instant confirmation of your eligibility.                                          |  |
|                                                                   | Passive            | NB | If you prefer to apply through the mail, you'll receive your coupons within 14-21 days if eligible.  Every household that receives TV over the air is eligible for a maximum of 2 coupons.  Revised verbiage for clarity.                                             |  |
|                                                                   | Initial – TT       | В  | To hear this message again, press 1. To request a coupon or application, press 2 To return to the main menu, press star. Or simply hang up to disconnect.                                                                                                    |  |
|                                                                   |                    |    | Added option to hear again                                                                                                    |  |
|                                                                   | Initial - VR       | NB | To hear this message again, say 1. To request a coupon or application, say 2 To return to the main menu, say 3. Or simply hang up to disconnect. <tone></tone>                                                                                                    |  |
| Option                                                            | DTMF/VR            | 1  |                                                                                                    |  |
| Repeat                                                            | 1                  |    | Action  Replay Request Coupon FAQ                                                                                                    |  |
| Request Coupon                                                    | 2                  |    | Go to Request Coupon Menu                                                                                                    |  |
| Main Menu                                                         | */3                |    |                                                                                                    |  |
|                                                                   | 13                 |    | Go to Main Menu                                                                                                    |  |
| Error                                                             |                    |    | Action Co to Invelid                                                                                                    |  |
| 1 <sup>st</sup> attempt & Error                                   |                    |    | Go to Invalid                                                                                                    |  |
| 1 <sup>st</sup> attempt & Timed                                   |                    |    | Go to Timeout                                                                                                    |  |
| 2 <sup>nd</sup> attempt & Error                                   | / I imeout         |    | Go to Final Invalid/Timeout                                                                                                    |  |
| RECEIVE COL                                                       | JPON FAQ           |    | Go to                                                                                                    |  |
|                                                                   | Passive            | NB | Once we receive your application, it usually takes 14-21 days before you receive your coupons. If it's been more than 21 days, we encourage you to check the status of your application either through this automated phone system, or on our website at dtv2009.org. |  |
|                                                                   | Initial – TT       | В  | Revised verbiage for clarity.  To hear this message again, press 1. Request a coupon or application, press 2. Check your application status, press 3.                                                                                                    |  |

|   | 1                                                                                          |               | 1   | 1 —                                                               |
|---|--------------------------------------------------------------------------------------------|---------------|-----|-------------------------------------------------------------------|
|   |                                                                                            | 1             |     | To return to the main menu, press star.                           |
|   |                                                                                            | 1             |     | Or simply hang up to disconnect.                                  |
|   |                                                                                            |               |     |                                                                   |
|   |                                                                                            |               |     | Added ention to check application status                          |
|   |                                                                                            | 1             | -   | Added option to check application status                          |
|   |                                                                                            |               |     | To hear this message again, say 1.                                |
|   |                                                                                            |               |     | Request a coupon or application, say 2.                           |
|   |                                                                                            |               |     | Check your application status, say 3.                             |
|   |                                                                                            | Initial - VR  | NB  |                                                                   |
|   |                                                                                            |               |     | To return to the main menu, say 4.                                |
|   |                                                                                            |               |     | Or simply hang up to disconnect.                                  |
|   |                                                                                            |               |     | <tone></tone>                                                     |
|   | Option                                                                                     | DTMF/VR       |     | Action                                                            |
|   | Repeat                                                                                     | 1             |     | Replay Receive Coupon FAQ                                         |
| _ | Request Coupon                                                                             | 2             |     | Go to Application Menu                                            |
|   | Check App Status                                                                           | 3             |     | Go to Confirmation Number                                         |
|   |                                                                                            | */4           |     |                                                                   |
|   | Main Menu                                                                                  | /4            |     | Go to Main Menu                                                   |
|   | Error                                                                                      |               |     | Action                                                            |
|   | 1 <sup>st</sup> attempt & Error                                                            |               |     | Go to Invalid                                                     |
|   | 1 <sup>st</sup> attempt & Timeo                                                            |               |     | Go to Timeout                                                     |
|   | 2 <sup>nd</sup> attempt & Error/                                                           | Timeout       |     | Go to Final Invalid/Timeout                                       |
|   | system down                                                                                |               |     | Go to                                                             |
|   |                                                                                            |               |     |                                                                   |
|   | GENERAL INFO                                                                               | ORMATION I    | ΕΔΟ |                                                                   |
|   | OLIVEIVAL IIVI                                                                             |               | A   |                                                                   |
|   | 1                                                                                          | т             |     | 1                                                                 |
|   |                                                                                            |               |     | The Digital Television Transition and Public Safety Act of        |
|   |                                                                                            |               |     | 2005, requires TV stations to stop broadcasting in analog and     |
|   |                                                                                            |               |     | to broadcast only in digital after February 17, 2009. The digital |
|   |                                                                                            |               |     |                                                                   |
|   |                                                                                            |               |     | transition will provide a better viewing experience for           |
|   |                                                                                            |               |     | consumers and help emergency responders protect your              |
|   |                                                                                            |               |     | community. The Act created the digital-to-analog converter        |
|   |                                                                                            |               |     |                                                                   |
|   |                                                                                            | Passive       | NB  | box coupon program for households wishing to use their            |
|   |                                                                                            |               |     | analog TVs after the transition. This Program allows US           |
|   |                                                                                            |               |     | households to obtain up to two coupons, each worth \$40 that      |
|   |                                                                                            |               |     |                                                                   |
|   |                                                                                            |               |     | can be applied towards the cost of certain converter boxes.       |
|   |                                                                                            |               |     | TVs connected to cable, satellite, or other pay services do not   |
|   |                                                                                            |               |     | need a converter box and will continue to receive programs        |
|   |                                                                                            |               |     |                                                                   |
|   |                                                                                            |               |     | after February 17, 2009.                                          |
| ĺ |                                                                                            |               |     | To hear this message again, press 1.                              |
|   |                                                                                            |               | 1   | To request a coupon or application, press 2                       |
|   |                                                                                            | Initial - TT  | В   |                                                                   |
|   |                                                                                            |               | 1   | To return to the main menu, press star.                           |
| 1 |                                                                                            |               | 1   | Or simply hang up to disconnect.                                  |
|   |                                                                                            |               | 1   | To hear this message again, say 1.                                |
| 1 |                                                                                            |               | 1   |                                                                   |
|   |                                                                                            |               | 1   | To request a coupon or application, say 2                         |
|   |                                                                                            | Initial - VR  | NB  | To return to the main menu, say 3.                                |
|   |                                                                                            |               | 1   | Or simply hang up to disconnect.                                  |
|   |                                                                                            |               |     | <tone></tone>                                                     |
|   | Outlan                                                                                     | DTMESO        | 1   |                                                                   |
|   | Option                                                                                     | DTMF/VR       |     | Action                                                            |
|   | Repeat                                                                                     | 1             |     | Replay General Information FAQ                                    |
|   | Boarroot Correct                                                                           | 2             |     | Go to Request Coupon Menu                                         |
|   | Request Coupon                                                                             |               |     | Go to Main Menu                                                   |
|   | Main Menu                                                                                  | */3           |     | GO to Main Menu                                                   |
|   |                                                                                            | */3           |     | Action                                                            |
|   | Main Menu                                                                                  | */3           |     |                                                                   |
|   | Main Menu Error  1st attempt & Error                                                       | •             |     | Action Go to Invalid                                              |
|   | Main Menu Error  1st attempt & Error  1st attempt & Timeo                                  | ut            |     | Action Go to Invalid Go to Timeout                                |
|   | Main Menu Error  1st attempt & Error  1st attempt & Timeo 2nd attempt & Error/             | ut            |     | Action Go to Invalid Go to Timeout Go to Final Invalid/Timeout    |
|   | Main Menu Error  1st attempt & Error  1st attempt & Timeo                                  | ut            |     | Action Go to Invalid Go to Timeout                                |
|   | Main Menu Error  1st attempt & Error  1st attempt & Timeo 2st attempt & Error/ system down | ut<br>Timeout |     | Action Go to Invalid Go to Timeout Go to Final Invalid/Timeout    |
|   | Main Menu Error  1st attempt & Error  1st attempt & Timeo 2nd attempt & Error/             | ut<br>Timeout |     | Action Go to Invalid Go to Timeout Go to Final Invalid/Timeout    |
|   | Main Menu Error  1st attempt & Error  1st attempt & Timeo 2st attempt & Error/ system down | ut<br>Timeout |     | Action Go to Invalid Go to Timeout Go to Final Invalid/Timeout    |
|   | Main Menu Error  1st attempt & Error  1st attempt & Timeo 2st attempt & Error/ system down | ut<br>Timeout | NB  | Action Go to Invalid Go to Timeout Go to Final Invalid/Timeout    |

|                                                                 |                                    |     | representative.                                                                                                    |
|-----------------------------------------------------------------|------------------------------------|-----|----------------------------------------------------------------------------------------------------|
|                                                                 |                                    |     | Otherwise, you may hang up.                                                                                                    |
|                                                                 |                                    |     | Added verbiage to instruct caller to hang up so they kno                                                                                                    |
|                                                                 |                                    |     | there is nothing else they can do with this automated system                                                                                                    |
|                                                                 |                                    |     | If you feel it should've been approved, say 0 to speak to representative.                                                                                                    |
|                                                                 | Initial - VR                       | NB  | Otherwise, you may hang up.                                                                                                    |
|                                                                 |                                    |     | <tone></tone>                                                                                                    |
| Option                                                          | DTMF/VR                            | 1   | Action                                                                                                    |
| Representative                                                  | (Accept any D<br>or VR)            | TMF | Go to Transfer Message                                                                                                    |
| Error                                                           | ,                                  |     | Action                                                                                                    |
| 1 <sup>st</sup> attempt & Time                                  | out                                |     | Go to Close                                                                                                    |
| EVERYTHING                                                      | ELSE MESSA                         | AGE | If your coupon or coupons have expired or have been lost of stolen, we're unfortunately unable to replace them.                                                                                                    |
|                                                                 | Initial – TT                       | В   | We're also unable to provide technical support for hooking u converter boxes and can only answer questions specifically regarding the <i>coupon program</i> . If you have such a question please press 0 to speak to a representative. Otherwise, you may hang up.                                                                                                    |
|                                                                 |                                    |     | Slight rewording and offer to press 0 to give caller an 'out' in case they have a question we haven't thought of.                                                                                                    |
|                                                                 | Initial - VR                       | NB  | If your coupon or coupons have expired or have been lost or stolen, we're unfortunately unable to replace them.  We're also unable to provide technical support for hooking u converter boxes and can only answer questions specifically regarding the <i>coupon program</i> . If you have such a question at the tone, say 0 to speak to a representative. Otherwise, |
|                                                                 |                                    |     | you may hang up.                                                                                                    |
| Option                                                          | DTMF/VR                            |     | you may nang up. <tone> Action</tone>                                                                                                    |
| Option  Representative                                          | (Accept any D                      | TMF | <tone></tone>                                                                                                    |
| •                                                               |                                    | TMF | <tone> Action Go to Transfer Message</tone>                                                                                                    |
| Representative                                                  | (Accept any D<br>or VR)            | TMF | <tone></tone>                                                                                                    |
| Representative<br>Error                                         | (Accept any D<br>or VR)            | TMF | <tone> Action  Go to Transfer Message  Action</tone>                                                                                                    |
| Representative Error 1st attempt & Times INVALID                | (Accept any D<br>or VR)            | TMF | <pre><tone> Action Go to Transfer Message Action Go to Close  I'm sorry, that was not a valid response. Please try again.</tone></pre>                                                                                                    |
| Representative Error 1st attempt & Times INVALID Condition      | (Accept any D or VR)               |     | <pre>Action Go to Transfer Message Action Go to Close  I'm sorry, that was not a valid response. Please try again. Action</pre>                                                                                                    |
| Representative Error 1st attempt & Times INVALID                | (Accept any D or VR)               |     | <pre><tone> Action Go to Transfer Message Action Go to Close  I'm sorry, that was not a valid response. Please try again.</tone></pre>                                                                                                    |
| Representative Error 1st attempt & Times INVALID  Condition All | (Accept any D or VR)               |     | <pre>Action Go to Transfer Message Action Go to Close  I'm sorry, that was not a valid response. Please try again. Action</pre>                                                                                                    |
| Representative Error 1st attempt & Times INVALID  Condition All | (Accept any D or VR)  out  Passive | NB  | Action Action Go to Transfer Message Action Go to Close I'm sorry, that was not a valid response. Please try again. Action Re-prompt                                                                                                    |

|     | Р           | Passive | NB | I'm sorry, I'm still having trouble.                                                                                                    |
|-----|-------------|---------|----|----------------------------------------------------------------------------------------------------|
| Con | dition      |         |    | Action                                                                                                    |
| All |             |         |    | Go to Transfer Message                                                                                                    |
| TR  | ANSFER MESS | SAGE    |    |                                                                                                    |
|     | P           | Passive | NB | Please hold while I transfer you to the first available Consumer Support Representative. Calls may be monitored and recorded for quality assurance purposes.                                                                                                    |
| Con | ndition     |         |    | Action                                                                                                    |
| All |             |         |    | Attempt Transfer                                                                                                    |
|     | P           | Passive | NB | Currently we are experiencing an exceptionally high volume of calls and all representatives are busy assisting other callers. Please stay on the line for the first available Consumer Support Representative. Visit our website 24 hours a day, 7 days a week at: dtv2009.org. |
| Con | ndition     |         |    | Action                                                                                                    |
| All |             |         |    | Attempt Transfer                                                                                                    |
| CL  | OSE         |         |    |                                                                                                    |
|     | -           | assive  | NB | Thank you for calling the Digital-to-Analog Converter Box Consumer Hotline. Good-bye.                                                                                                    |
|     | ndition     |         |    | Action                                                                                                    |
| All |             |         |    | Disconnect                                                                                                    |

| PROGRAM INFORMATION |                                        |  |  |  |  |  |  |  |
|---------------------|----------------------------------------|--|--|--|--|--|--|--|
| Program Name        | NTIA – Analog-to-Digital Converter Box |  |  |  |  |  |  |  |
| Team                | Ahl/Programmer/Marasco/Producer/Talent |  |  |  |  |  |  |  |
| Specification       |                                        |  |  |  |  |  |  |  |
| Flowchart           |                                        |  |  |  |  |  |  |  |
| Telescope           |                                        |  |  |  |  |  |  |  |
| Bravo Path          |                                        |  |  |  |  |  |  |  |
| Test Number         |                                        |  |  |  |  |  |  |  |
| Access Code         |                                        |  |  |  |  |  |  |  |
| Password            |                                        |  |  |  |  |  |  |  |

| REVISION | NHISTORY      |         |     |               |
|----------|---------------|---------|-----|---------------|
| Version  | Date          | Author  | PSR | Notes         |
| 1.00     | Oct. 26, 2007 | Marasco |     | Initial Draft |

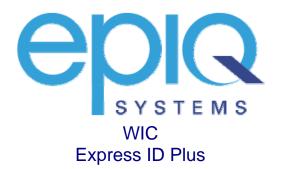

Dialog Design Specification Version 1.05b April 2, 2007

|          | EXPRESS ID PL                     | US VERSIO         | N 1.0    | 5B                                                                                                    |      |                                                |
|----------|-----------------------------------|-------------------|----------|----------------------------------------------------------------------------------------------------|------|------------------------------------------------|
|          | CALLING FROM                      | I HOME (AN        | II) MO   | DULE                                                                                                    |      |                                                |
|          | PRE-MODULE F                      | PROCESSIN         | IG       |                                                                                                    |      |                                                |
|          | All                               |                   |          | Does variable ?130 contain a 10-digit number?  If yes, go to Phone Lookup Module  If no, zero ANI?  If yes, go to Phone Number Recognition Module  If no, does file u991120 exist?  If yes, go to Calling From Home u991120  If no, go to Phone Number Recognition Module |      |                                                |
|          | Rec_server down                   |                   |          | Go to                                                                                                    |      | 1                                              |
|          | CALLING FROM                      | I HOME            |          |                                                                                                    |      |                                                |
|          | u991120.vox                       | Initial           | В        | Are you calling from your home telephone?                                                                                                    |      | 1                                              |
|          | u991125.vox                       | Error             | NB       | (Optional but recommended. If not used, will repeat slot u991120) If you are calling from your home telephone, say yes. If not, say no.                                                                                                    |      |                                                |
|          | Grammar Name                      | me .wic_std_Y     |          | 1 - 7 - 7 - 7                                                                                                    |      |                                                |
|          | Value                             | <>                | _        | I Andrew                                                                                                    |      | _                                              |
|          | Option<br>yes                     | Vocabulary<br>yes | <u> </u> | Action Use ANI as phone number (let ?130 = ANI); go to Phone Lookup Modul                                                                                                    | 4    |                                                |
|          | no                                | no                |          | Go to Phone Number Recognition Module                                                                                                    | †    |                                                |
|          | Error                             | 1                 |          | Action                                                                                                    |      |                                                |
|          | 1 <sup>st</sup> attempt and Error |                   |          | Go to Calling from Home Invalid u991129 (opt) or Default Invalid Module                                                                                                    |      |                                                |
|          | 1 <sup>st</sup> attempt and Timed |                   |          | Go to Calling from Home Invalid u991129 (opt) or Default Invalid Module                                                                                                    | e    |                                                |
|          | 2 <sup>nd</sup> attempt and Error |                   |          | Go to Calling from Home VC Transition u991127                                                                                                    |      | eted: (opt) or Full NACSZ Voice                |
|          | 2 <sup>nd</sup> attempt and Time  | out               |          | Go to Calling from Home VC Transition u991127  Co to                                                                                                    | Capt | ture Module                                    |
|          | CALLING FROM                      | I HOME INV        | ALID     | Go to                                                                                                    |      | eted: (opt) or Full NACSZ Voice<br>ture Module |
|          | u991129.vox                       | Passive           | NB       | (Optional. If not used, will speak random slot from Default Invalid Modul recommended.) I'm sorry, but I didn't understand your response.                                                                                                    | le – | -                                              |
|          | All                               | 1                 | 1        | Go to Calling from Home u991125 (opt) or u991120                                                                                                    |      | †                                              |
|          | Rec_server down                   |                   |          | Go to                                                                                                    |      | ]                                              |
|          | CALLING FROM                      | I HOME VC         | TRAN     | SITION                                                                                                    |      |                                                |
| 10/26/07 | u991127.vox                       | Passive           | NB       | (Optional but recommended.) I'm sorry, but I'm not sure I understood your response correctly.                                                                                                    | Dele | eted: Let's try something else.                |
|          | All                               | _                 |          | Express ID Plus Done                                                                                                    |      |                                                |
|          | Rec_server down                   |                   |          | Go to Transfer Message, Go to                                                                                                    |      | eted: Go to Full NACSZ Voice ture Module       |
|          | PHONE NUMBE                       | R RECOGN          | IITION   |                                                                                                    | Сарі | die Module                                     |
|          | PRE-MODULE F                      | PROCESSIN         | IG       |                                                                                                    |      | _                                              |
|          | All                               |                   |          | Does variable ?130 contain a 10-digit number? If yes, go to Phone Lookup Module                                                                                                    |      | _                                              |

|          | Rec_server down                   |                             |     |                                                                                                    |                                    |
|----------|-----------------------------------|-----------------------------|-----|----------------------------------------------------------------------------------------------------|------------------------------------|
|          |                                   |                             |     | Go to                                                                                                    |                                    |
|          | GET PHONE NUI                     | MBER                        |     |                                                                                                    |                                    |
|          | u991110.vox                       | Initial                     | В   | Please tell me your home phone number including the arcode.                                                                                                    | ea                                 |
| 04/02/07 | u991115.vox                       | Error                       | NB  | (Optional but recommended. If not used, will repeat slot u991110) Let's try again. Speaking one digit at a time, please tell n either your home or cell phone number including the area code.   |                                    |
|          | u991116.vox                       | Confirm<br>Reject           | NB  | (Optional but recommended. If not used, will repeat slot u991110) Sorry about that. Let's try again. Speaking one digit at a time, please tell me your home phone number including t area code. |                                    |
|          | Grammar Name                      | .wicrtl_SPca<br>.wic_std_Ph |     | PhoneNumber<br>mber                                                                                                    |                                    |
|          | Value                             | <>                          |     |                                                                                                    |                                    |
|          | Option                            | Vocabulary                  |     | Action                                                                                                    |                                    |
|          | 10-digit phone                    | 0123456789                  |     | Go to Confirm Phone Number u991111                                                                                                    |                                    |
|          | Error                             |                             |     | Action                                                                                                    |                                    |
|          | 1 <sup>st</sup> attempt and Error |                             |     | Go to Get Phone Number Invalid u991119 (opt) or Default Invalid Modu                                                                                                    |                                    |
|          | 1 <sup>st</sup> attempt and Timeo | ut                          |     | Go to Get Phone Number Invalid u991119 (opt) or Default Invalid Modu                                                                                                    | (                                  |
|          | 2 <sup>nd</sup> attempt and Error |                             |     | Go to Phone Number VC Transition u991117                                                                                                    | Deleted: (opt) or Full NACSZ Voice |
|          | 2 <sup>nd</sup> attempt and Timeo | out                         |     | Go to Phone Number VC Transition u991117                                                                                                    | Capture Module                     |
|          | Rec_server down                   |                             |     | Go to                                                                                                    | Deleted: (opt) or Full NACSZ Voice |
| <u> </u> | GET PHONE NUI                     | MBER INVA                   | LID |                                                                                                    | Capture Module                     |
|          | u991119.vox                       | Passive                     | NB  | (Optional. If not used, will speak random slot from Default Invalid Modul recommended.) I'm sorry, but I'm not sure I heard your phone number correctly.                                        | e –                                |
|          | All                               |                             |     | Go to Get Phone Number u991115 (opt) or u991110                                                                                                    |                                    |
|          | CONFIRM PHON                      | E NUMBER                    |     | Go to                                                                                                    |                                    |
|          | u991111a.vox                      | Initial<br>Option 1         | NB  | (Optional) Did you say                                                                                                    |                                    |
|          | u991111.vox                       | Initial<br>Option 2         | NB  | (Optional but recommended.) I heard                                                                                                    |                                    |
|          | n/a                               |                             | NB  | [playback phone number using dynamic concatenation]                                                                                                    |                                    |
|          | u991112.vox                       |                             | NB  | (IMPORTANT: use only with Option 2 above. Optional but recommend using Option 2 above. If not used, will speak random "is correct".)  Did I get that right?                                     | ed if                              |
|          | u991113.vox                       | Error                       | NB  | (Optional but recommended. If not used, will repeat slot u991111 or u991111a) I thought you said                                                                                                |                                    |
|          | n/a                               |                             | NB  | [playback phone number using dynamic concatenation]                                                                                                    |                                    |
|          | u991114.vox                       |                             | NB  | (Optional but recommended. If not used, will repeat slot u991112, or will speak random "is correct".) Is that right?                                                                            | 1                                  |
|          | Grammar Name                      | .wic_std_Ye                 | sNo |                                                                                                    |                                    |
|          | Value                             | <>                          |     |                                                                                                    |                                    |
|          | Option                            | Vocabulary                  |     | Action                                                                                                    |                                    |
|          | yes                               | yes                         |     | Go to Phone Lookup Module                                                                                                    |                                    |
|          | no                                | no                          |     | 1x, go to Get Phone Number u991116 (opt) or u991110 2x, go to Phone Number VC Transition u991117                                                                                                | Deleted: (opt) or Full NACSZ Voice |
|          | Error                             |                             |     | Action                                                                                                    | Capture Module                     |
|          | 1 <sup>st</sup> attempt and Error |                             |     | Go to Confirm Phone Number Invalid u991118 (opt) or Default Invalid                                                                                                    |                                    |

|          |                                                                     |                                                                                                    |       | Module                                                                                                    |       | ]                             |
|----------|---------------------------------------------------------------------|----------------------------------------------------------------------------------------------------|-------|----------------------------------------------------------------------------------------------------|-------|-------------------------------|
|          | 1 <sup>st</sup> attempt and Time                                    | eout                                                                                                    |       | Go to Confirm Phone Number Invalid u991118 (opt) or Default Invalid                                                                                                    |       |                               |
|          | •                                                                   |                                                                                                    |       |                                                                                                    |       |                               |
|          |                                                                     |                                                                                                    |       |                                                                                                    |       |                               |
|          | Rec_server down                                                     |                                                                                                    |       | Go to                                                                                                    |       |                               |
|          | CONFIRM PHO                                                         | NE NUMBER                                                                                                    | INVA  | LLID                                                                                                    |       |                               |
|          | u991118.vox                                                         | Passive                                                                                                    | NB    | recommended.) I'm sorry, but I couldn't verify your response.                                                                                                    | 9 –   |                               |
|          | All                                                                 |                                                                                                    |       |                                                                                                    |       |                               |
|          |                                                                     | ER VC TRAN                                                                                                    | SITIO | N                                                                                                    |       |                               |
| 40/00/07 |                                                                     | Di                                                                                                    | ND    |                                                                                                    |       |                               |
| 10/26/07 | u991117.vox                                                         | Passive                                                                                                    | NB    |                                                                                                    | Dolo  | tad. Lat's try compthing also |
|          | 2rd attempt and Timeout   Go to Phone Number VC Transition u991117, |                                                                                                    | Dele  | l                                                                                                    |       |                               |
| -        |                                                                     |                                                                                                    |       | Go to Transfer Message                                                                                                    | Dele  | ted: Go to Full NACSZ Voice   |
|          | Rec_server down                                                     |                                                                                                    |       | Go to                                                                                                    | Captı | ure Module                    |
|          | PHONE LOOKU                                                         |                                                                                                    |       |                                                                                                    |       |                               |
|          | PRE-MODULE                                                          | PROCESSIN                                                                                                    | G     |                                                                                                    |       |                               |
|          | All                                                                 |                                                                                                    |       | (gosub SPcapture_get_name_address)  If record found, does variable ?140 contain a 5-digit number (zip code AND does this variable match the zip code in the Targus record?  If yes, go to Confirm Address On File u991211  If no, go to Confirm Address On File Zip Code Transition u991230  If record not found, go to Confirm Address On File Zip Code Transition | ·<br> |                               |
|          | Rec_server down                                                     |                                                                                                    |       | Go to                                                                                                    |       |                               |
|          | CONFIRM ADD                                                         | RESS ON FIL                                                                                                    | _E    |                                                                                                    |       |                               |
|          | u991211.vox                                                         | Initial                                                                                                    | NB    | "address" with the phrase "mailing address" in the following prompts. If ti<br>application wants the caller's actual home address, client may want to<br>substitute it with "home address".)<br>Now I'm going to ask you to verify some information. Firs                                                                                                    |       |                               |
|          | n/a                                                                 | 21cent call                                                                                                    | NB    |                                                                                                    |       |                               |
|          | n/a                                                                 |                                                                                                    | NB    |                                                                                                    |       |                               |
|          | n/a                                                                 | TTS failed                                                                                                    | NB    |                                                                                                    |       |                               |
|          | u991212.vox                                                         |                                                                                                    | NB    | (Optional but recommended. If not used, will speak random "is correct".) Is that right?                                                                                                    |       |                               |
|          | u991213.vox                                                         | Error                                                                                                    | NB    | (Optional but recommended. If not used, will repeat slot u991211) Let me repeat that address one more time.                                                                                                    |       |                               |
|          | n/a                                                                 | and Error Go to Phone Number VC Transition u991117, and Error Go to Phone Number VC Transition u991117, and Trimeout Go to Phone Number VC Transition u991117, and Trimeout Go to Phone Number VC Transition u991117, and Trimeout Go to Transition u991117, and Trimeout Go to Confirm Phone Number UP Transition u991117, and Trimeout Residue Residue Resid |       |                                                                                                    |       |                               |
|          | n/a                                                                 |                                                                                                    | NB    | [TTS: street address]                                                                                                    |       |                               |
|          | n/a                                                                 |                                                                                                    | NB    |                                                                                                    |       |                               |
|          | u991214.vox                                                         |                                                                                                    |       |                                                                                                    |       |                               |
|          | Grammar Name                                                        | .wic_std_Ye                                                                                                    | sNo   |                                                                                                    |       |                               |

|                                                                          | Value                                                                  | <                                                                                                    |        |                                                                                                    |        |                                           |
|--------------------------------------------------------------------------|------------------------------------------------------------------------|----------------------------------------------------------------------------------------------------|--------|----------------------------------------------------------------------------------------------------|--------|-------------------------------------------|
|                                                                          | Option                                                                 | Vocabulary                                                                                                    | ,      | Action                                                                                                    |        |                                           |
|                                                                          | yes                                                                    | yes                                                                                                    |        | Go to Last Name Verification Module                                                                                                    |        |                                           |
|                                                                          | no                                                                     | no                                                                                                    |        | Go to Confirm Address On File Zip Code Transition u991231                                                                                                    |        |                                           |
|                                                                          | Error                                                                  |                                                                                                    |        | Action  Go to Confirm Address On File Invalid u991219 (opt) or Default Invalid                                                                                                    |        |                                           |
|                                                                          | 1 <sup>st</sup> attempt and Error                                      |                                                                                                    |        | Module  Go to Confirm Address On File Invalid u991219 (opt) or Default Invalid  Go to Confirm Address On File Invalid u991219 (opt) or Default Invalid                                                                                                    |        |                                           |
|                                                                          | 1 <sup>st</sup> attempt and Timeo                                      | ut                                                                                                    |        | Module                                                                                                    |        |                                           |
|                                                                          | 2 <sup>nd</sup> attempt and Error<br>2 <sup>nd</sup> attempt and Timed | N. I.                                                                                                    |        | Go to Confirm Address On File VC Transition u991217  Go to Confirm Address On File VC Transition u991217 |        | ed: (opt) or Full NACSZ Voice             |
|                                                                          | Rec server down                                                        | out                                                                                                    |        | Go to Commit Address on File VC Transmon day 1217                                                                                                    | Captur | e Module                                  |
|                                                                          | CONFIRM ADDR                                                           | ESS ON FI                                                                                                    | LE IN  |                                                                                                    |        | ed: (opt) or Full NACSZ Voice<br>e Module |
|                                                                          | u991219.vox                                                            | Passive                                                                                                    | NB     | (Optional. If not used, will speak random slot from Default Invalid Module recommended.)                                                                                                    | 9 –    |                                           |
|                                                                          | All                                                                    |                                                                                                    |        | Sorry, but I'm not sure I understood you correctly.  Go to Confirm Address On File u991213 (opt) or u991211                                                                                                    |        |                                           |
|                                                                          | All   Go to Con   Rec_server down   Go to                              |                                                                                                    |        |                                                                                                    |        |                                           |
|                                                                          | TCC_SCIVCI GOWII                                                       |                                                                                                    |        | 00.00                                                                                                    |        |                                           |
|                                                                          | CONFIRM ADDR                                                           | ESS ON FI                                                                                                    | LE VC  | TRANSITION                                                                                                    |        |                                           |
| 40/00/07                                                                 | 004047                                                                 | Bi                                                                                                    | ND     | (Optional but recommended.)                                                                                                    |        |                                           |
| 10/26/07                                                                 | u991217.vox                                                            | Passive                                                                                                    | NB     |                                                                                                    | Delete | ed: Let me quickly record you             |
|                                                                          | All                                                                    |                                                                                                    |        | Express ID Plus Done, return                                                                                                    |        |                                           |
|                                                                          |                                                                        |                                                                                                    |        |                                                                                                    | Delete | d: Go to Full NACSZ Voice                 |
|                                                                          | Rec_server down                                                        |                                                                                                    |        | G0 t0                                                                                                    |        |                                           |
|                                                                          | CONFIRM ADDR                                                           | ESS ON FI                                                                                                    | LE ZIF |                                                                                                    |        |                                           |
|                                                                          | u991230.vox                                                            | Passive                                                                                                    | NB     | I'll need to collect your name and address information. Le                                                                                                    | t's    |                                           |
|                                                                          | u991231.vox                                                            | Passive                                                                                                    | NB     | Sorry about that. Let's see if I can get your correct name address. Let's start with your address, and then I'll get yo                                                                                                    |        |                                           |
|                                                                          | All                                                                    | 217.vox Passive NB (Optional but recommended.)  I'm very sorry, but I'm having trouble confirming your address peaking your address peaking your address information. Let's start with your address, and then I'll get your name and address. Let's start with your address, and then I'll get your name later.  230.vox Passive NB (Optional but recommended.)  I'll need to collect your name and address information. Let's start with your address, and then I'll get your name later.  Sorry about that. Let's see if I can get your correct name and address. Let's start with your address, and then I'll get your name later.  CMG call?  If yes, go to Zip Code Recognition Module  If no, go to Verify Pre-Entered Zip Code Module  Server down Go to  ST NAME VERIFICATION MODULE  Is variable ?143 = "NONAME"?  If yes, ExpressID Plus Done; return |        |                                                                                                    |        |                                           |
| u991230.vox Passive NB (Opt I'll r star star star star star star star st |                                                                        |                                                                                                    |        |                                                                                                    |        |                                           |
|                                                                          | LAST NAME VE                                                           | RIFICATION                                                                                                    | N MOD  | ULE                                                                                                    |        |                                           |
|                                                                          | PRE-MODULE P                                                           | ROCESSIN                                                                                                    | G      |                                                                                                    |        |                                           |
|                                                                          | All                                                                    |                                                                                                    |        |                                                                                                    |        |                                           |
|                                                                          | Rec_server down                                                        |                                                                                                    |        | Go to                                                                                                    |        |                                           |
|                                                                          | CONFIRM LAST                                                           | NAME ON                                                                                                    | FILE   |                                                                                                    |        |                                           |
|                                                                          | u991411.vox                                                            | Initial                                                                                                    | NB     | OK. Let's make sure I have your correct last name.                                                                                                    |        |                                           |
|                                                                          | n/a                                                                    | TTS success                                                                                                    | NB     | [TTS: last name]                                                                                                    |        |                                           |
|                                                                          | spelled.vox                                                            | TTS success                                                                                                    | NB     | (Optional but recommended. Example: Smith spelled S M I T H - this sl                                                                                                    | lot    |                                           |
| All Rec CO u99  All Rec LA PR  All Rec LA PR  All Rec LA PR              |                                                                        | TTS failed                                                                                                    |        | will be recorded in Nuance wav format.)                                                                                                    |        |                                           |

|          |                                   |                           |         | spelled                                                                                                    |          |                                                 |
|----------|-----------------------------------|---------------------------|---------|----------------------------------------------------------------------------------------------------|----------|-------------------------------------------------|
|          | n/a                               | TTS success<br>TTS failed | NB      | [spell last name using A-Z]                                                                                                    |          |                                                 |
|          | u991412.vox                       |                           | NB      | (Optional but recommended. If not used, will speak random "is correct". Is that right?                                                                                                    | .)       |                                                 |
|          | u991413.vox                       | Error                     | NB      | (Optional but recommended. If not used, will repeat slot u991411) Let me repeat that name once more.                                                                                                    |          |                                                 |
|          | n/a                               | TTS success               | NB      | [TTS: last name]                                                                                                    |          |                                                 |
|          | spelled.vox                       | TTS success<br>TTS failed | NB      | (Optional but recommended. Example: Smith spelled S M I T H – this s will be recorded in Nuance way format.) spelled                                                                                                    | lot      |                                                 |
|          | n/a                               | TTS success<br>TTS failed | NB      | [spell last name using A-Z]                                                                                                    |          |                                                 |
|          | u991414.vox                       |                           | NB      | (Optional but recommended. If not used, will repeat slot u991412, or wi speak random "is correct".)  Is that your correct last name?                                                                                                    | II       |                                                 |
|          | Grammar Name                      | .wic_std_Ye               | sNo     | To that your contest hamo.                                                                                                    |          |                                                 |
|          | Value                             | <>                        |         |                                                                                                    |          |                                                 |
|          | Option                            | Vocabulary                |         | Action                                                                                                    |          |                                                 |
| _        | yes                               | yes                       |         | Go to First Name Verification Module                                                                                                    |          |                                                 |
|          | no                                | no                        |         | Go to Last Name Recognition Module                                                                                                    |          |                                                 |
|          | Error                             |                           |         | Action  Go to Confirm Last Name On File Invalid u991419 (opt) or Default Invalid                                                                                                    | id       |                                                 |
|          | 1 <sup>st</sup> attempt and Error |                           |         | Module  Go to Confirm Last Name On File Invalid u991419 (opt) or Default Invalid                                                                                                    |          |                                                 |
|          | 1 <sup>st</sup> attempt and Timeo | ut                        |         | Module                                                                                                    |          |                                                 |
|          | 2 <sup>nd</sup> attempt and Error |                           |         | Go to Confirm Last Name on File VC Transition u991417,                                                                                                    | Delet    | ed: (opt) or Name Only Voice                    |
|          | 2 <sup>nd</sup> attempt and Timed | out                       |         | Go to Confirm Last Name on File VC Transition u991417 (                                                                                                    | Captu    | re Module                                       |
|          | Rec_server down                   |                           |         | Go to                                                                                                    | Delete   | ed: opt) or Name Only Voice                     |
|          | CONFIRM LAST                      | NAME ON                   | FILE II |                                                                                                    |          | re Module                                       |
|          | u991419.vox                       | Passive                   | NB      | (Optional. If not used, will speak random slot from Default Invalid Module recommended.)                                                                                                    | e –      |                                                 |
|          | All                               |                           |         | I'm sorry, but I didn't understand your response.  Go to Confirm Last Name On File u991413 (opt) or u991411                                                                                                    |          |                                                 |
|          | Rec server down                   |                           |         | Go to                                                                                                    |          |                                                 |
|          | CONFIRM LAST                      |                           | 1       | /C TRANSITION  (Optional but recommended.)                                                                                                    |          |                                                 |
| 10/26/07 | u991417.vox                       | Passive                   | NB      | I'm very sorry, but I'm having trouble confirming your nam                                                                                                    | Delet    | ed: Just to make sure I get it                  |
|          | All                               | •                         |         | Express ID Plus Done, return  If requesting coupon, go to Eligibility Lookup Module  If checking status, go to Status Lookup Module                                                                                                    | right, l | et me quickly record you<br>ing your full name. |
|          |                                   |                           |         | <u> </u>                                                                                                    |          | ed: Go to Name Only Voice                       |
|          | Rec_server down                   |                           |         | Go to                                                                                                    | Captu    | re Module                                       |
|          | FIRST NAME VE                     | RIFICATIO                 | N MOI   | DULE                                                                                                    |          |                                                 |
|          | PRE-MODULE P                      | ROCESSIN                  | G       |                                                                                                    |          |                                                 |
|          |                                   |                           |         | 0.4                                                                                                    |          |                                                 |
|          | All                               |                           |         | 21¢ call?  If yes, ExpressID Plus Done; return  If requesting coupon, go to Eligibility Lookup Module  If checking status, go to Status Lookup Module  If no, Targus record contain first name?  If yes, go to Confirm First Name On File u991511 |          |                                                 |
|          | All  Rec_server down              |                           |         | If yes, ExpressID Plus Done; return  If requesting coupon, go to Eligibility Lookup Module  If checking status, go to Status Lookup Module  If no, Targus record contain first name?                                                              |          |                                                 |

|            | u991511.vox                                                          | Initial                               | NB       | And first name                                                                                                    |           |                                                   |  |
|------------|----------------------------------------------------------------------|---------------------------------------|----------|----------------------------------------------------------------------------------------------------|-----------|---------------------------------------------------|--|
|            | n/a                                                                  | TTS success                           | NB       | [TTS: first name]                                                                                                    |           |                                                   |  |
|            | spelled.vox                                                          | TTS success<br>TTS failed             | NB       | (Optional but recommended. Example: John spelled J O H N – this sbe recorded in Nuance way format.)  spelled                                                           | slot will |                                                   |  |
|            | n/a                                                                  | TTS success<br>TTS failed             | NB       | [spell first name using A-Z]                                                                                                    |           |                                                   |  |
|            | u991512.vox                                                          | Trotalica                             | NB       | (Optional but recommended. If not used, will speak random "is corre Do I have that right as well?                                                                      | ct".)     |                                                   |  |
|            | u991513.vox                                                          | Error                                 | NB       | (Optional but recommended. If not used, will repeat slot u991511) Let me repeat that name once more.                                                                   |           |                                                   |  |
|            | n/a                                                                  | TTS success                           | NB       | [TTS: first name]                                                                                                    |           |                                                   |  |
|            | spelled.vox                                                          | TTS success<br>TTS failed             | NB       | (Optional but recommended. Example: Smith spelled S M I T H – thi will be recorded in Nuance wav format.)  spelled                                                     | s slot    |                                                   |  |
|            | n/a                                                                  | TTS success<br>TTS failed             | NB       | [spell first name using A-Z]                                                                                                    |           |                                                   |  |
|            | u991514.vox                                                          |                                       | NB       | (Optional but recommended. If not used, will repeat slot u991512, or speak random "is correct")  Is that your correct first name?                                      | will      |                                                   |  |
|            | Grammar Name                                                         | .wic_std_Y                            | esNo     |                                                                                                    |           |                                                   |  |
|            | Value                                                                | • • • • • • • • • • • • • • • • • • • |          |                                                                                                    |           |                                                   |  |
|            | Option                                                               | Vocabulary                            | <u> </u> | Action                                                                                                    |           |                                                   |  |
|            | yes yes                                                              |                                       |          | ExpressID Plus Done; return  If requesting coupon, go to Eligibility Lookup Module  If checking status, go to Status Lookup Module                                     |           |                                                   |  |
|            | no                                                                   | no                                    |          | Go to First Name Recognition Module                                                                                                    |           |                                                   |  |
|            | Error                                                                |                                       |          | Action  Go to Confirm First Name On File Invalid u991519 (opt) or Default In                                                                                           | امنامي    |                                                   |  |
|            | 1 <sup>st</sup> attempt and Error                                    | r                                     |          | Module                                                                                                    | valid     |                                                   |  |
|            | 1 <sup>st</sup> attempt and Time                                     |                                       |          | Go to Confirm First Name On File Invalid u991519 (opt) or Default In Module                                                                                            | valid     |                                                   |  |
|            | 2 <sup>nd</sup> attempt and Erro<br>2 <sup>nd</sup> attempt and Time |                                       |          | Go to Confirm First Name On File VC Transition u991517  Go to Confirm First Name On File VC Transition u991517  Go to Confirm First Name On File VC Transition u991517 |           | Deleted: (opt) or Name Only Vo                    |  |
|            | Rec server down                                                      | eout                                  |          | Go to Confirm First Name On File VC Transition use 1517                                                                                                    | Captu     | ure Module                                        |  |
|            | CONFIRM FIRS                                                         | T NAME ON                             | FILE     | INVALID                                                                                                    |           | ted: (opt) or Name Only<br>ure Module             |  |
|            | u991519.vox                                                          | Passive                               | NB       | (Optional. If not used, will speak random slot from Default Invalid Morrecommended.) I'm sorry, but I didn't understand your response.                                 | dule –    |                                                   |  |
|            | All                                                                  |                                       |          | Go to Confirm First Name On File u991513 (opt) or u991511                                                                                                    |           |                                                   |  |
|            | Rec_server down                                                      |                                       |          | Go to                                                                                                    |           |                                                   |  |
|            | CONFIRM FIRS                                                         | T NAME ON                             | FILE     | VC TRANSITION                                                                                                    |           |                                                   |  |
| <u>/07</u> | u991517.vox                                                          | Passive                               | NB       | (Optional but recommended.) I'm very sorry, but I'm having trouble confirming your_na                                                                                  | am Dele   | ted: Just to make sure I                          |  |
|            | All                                                                  |                                       |          | ExpressID Plus Done; return  If requesting coupon, go to Eligibility Lookup Module  If checking status, go to Status Lookup Module                                     | speal     | let me quickly record you<br>king your full name. |  |
|            | Rec server down                                                      |                                       |          | Go to                                                                                                    |           | ted: Go to Name Only V<br>ure Module              |  |
|            | VERIFY PRE-EI                                                        | NTERED ZIF                            | CODI     |                                                                                                    | Сари      | ire Module                                        |  |

Does variable ?140 contain a 5-digit number (zip code)?

|          |                                   |             |       | If yes, does file u997101 exist?                                                             |                                                |
|----------|-----------------------------------|-------------|-------|----------------------------------------------------------------------------------------------|------------------------------------------------|
|          |                                   |             |       | If yes, query phoneplus DB for city-state using zip code                                     |                                                |
|          |                                   |             |       | Go to Confirm Zip Code On File u997101                                                       |                                                |
|          |                                   |             |       | If no, go to Street Address Recognition Module                                               |                                                |
|          |                                   |             |       | If no, go to Zip Code Recognition Module                                                     |                                                |
|          | Rec_server down                   |             |       | Go to                                                                                        |                                                |
|          |                                   |             |       |                                                                                              |                                                |
|          | CONFIRM ZIP C                     | ODE ON FIL  | .E    |                                                                                              |                                                |
|          |                                   |             |       |                                                                                              |                                                |
|          |                                   |             |       | I have your zip code, but I need to confirm that it's the zip                                | 1                                              |
|          | u997101.vox                       | Initial     | NB    | code for your current address.                                                               |                                                |
|          | n/a                               |             | NB    | [playback zip code using 0-9]                                                                |                                                |
|          | †                                 |             | +     |                                                                                              |                                                |
|          | n/a                               | 1           | NB    | [TTS: city and state] [Optional but recommended. If not used, will speak random "is correct" | <u> </u>                                       |
|          | u997102.vox                       |             | NB    |                                                                                              | .)                                             |
|          |                                   |             |       | Is that right?                                                                               |                                                |
|          | u997103.vox                       | Error       | NB    | (Optional but recommended. If not used, will repeat slot u997101)                            |                                                |
|          |                                   |             |       | Let me repeat that zip code one more time.                                                   |                                                |
|          | n/a                               |             | NB    | [playback zip code using 0-9]                                                                |                                                |
|          | n/a                               |             | NB    | [TTS: city and state]                                                                        |                                                |
|          | u997104.vox                       |             | NB    | (Optional but recommended. If not used, will repeat slot u997102)                            | 7                                              |
|          | u997 104.VOX                      |             | ND    | Is that the zip code for your current address?                                               |                                                |
|          | Grammar Name                      | .wic_std_Ye | esNo  |                                                                                              |                                                |
|          | Value                             | <b>♦</b>    |       |                                                                                              |                                                |
|          | Option                            | Vocabulary  |       | Action                                                                                       |                                                |
|          | yes                               | yes         |       | Go to Street Address Recognition Module                                                      |                                                |
|          | no                                | no          |       | Go to Zip Code Recognition Module                                                            |                                                |
|          | Error                             |             |       | Action                                                                                       |                                                |
|          | 1 <sup>st</sup> attempt and Error |             |       | Go to Confirm Zip Code On File Invalid u997108 (opt) or Default Invalid Module               |                                                |
|          | 1 <sup>st</sup> attempt and Timed | out         |       | Go to Confirm Zip Code On File Invalid u997108 (opt) or Default Invalid Module               |                                                |
|          | 2 <sup>nd</sup> attempt and Error |             |       | Go to Confirm Zip Code On File VC Transition u997107                                         | Deleted: (opt) or Full NACSZ Voice             |
|          | 2 <sup>nd</sup> attempt and Time  | out         |       | Go to Confirm Zip Code On File VC Transition u997107   ▼                                     | Capture Module                                 |
|          | Rec_server down                   |             |       | Go to                                                                                        | Deleted: (opt) or Full NACSZ Voice             |
|          | CONFIRM ZIP C                     | ODE ON FIL  | E INV | ALID                                                                                         | Capture Module                                 |
|          | u997108.vox                       | Passive     | NB    | (Optional. If not used, will speak random slot from Default Invalid Modul recommended.)      | e –                                            |
| 1        | u997 100.VOX                      | Fassive     | ND    | Sorry, but I'm not sure I understood you correctly.                                          |                                                |
|          | All                               |             | 1     | Go to Confirm Zip Code On File u997103 (opt) or u997101                                      |                                                |
|          | Rec_server down                   |             |       | Go to                                                                                        |                                                |
|          | TROC_GOLVET GOWN                  |             |       | 000                                                                                          |                                                |
|          | CONFIRM ZIP C                     | ODE ON FIL  | E VC  | TRANSITION                                                                                   |                                                |
|          |                                   |             |       | (Optional but recommended.)                                                                  |                                                |
| 10/26/07 | u997107.∨ox                       | Passive     | NB    | I'm very sorry, but I'm having trouble confirming your zip                                   |                                                |
| 10/20/01 | u337 107.VOX                      | 1 433140    | 140   | code.                                                                                        | Deleted: Let me guickly record you             |
|          |                                   |             | 1     | ExpressID Plus Done; return                                                                  | speaking your complete address.                |
|          | All                               |             |       | Go to Transfer Message   ✓                                                                   | <u> </u>                                       |
|          | Rec_server down                   |             |       | Go to                                                                                        | Deleted: Go to Full NACSZ Voice Capture Module |
|          | ZIP CODE RECO                     | OGNITION N  | IODUI | .E                                                                                           | Capture Module                                 |
|          |                                   |             |       |                                                                                              |                                                |
|          | PRE-MODULE P                      | ROCESSIN    | G     |                                                                                              |                                                |
|          | All                               |             |       | Go to Get Zip Code u997000                                                                   |                                                |
|          | Rec server down                   |             |       | Go to                                                                                        |                                                |
|          |                                   |             |       |                                                                                              |                                                |

|                                                                                                    |                                                       |                                          | What's the zip code of your current address so I can look                                                                                                    | un                              |
|----------------------------------------------------------------------------------------------------|-------------------------------------------------------|------------------------------------------|----------------------------------------------------------------------------------------------------|---------------------------------|
| u997000.vox                                                                                                    | Initial                                               | В                                        | the city and state?                                                                                                    | чρ                              |
|                                                                                                    |                                                       |                                          | (Optional but recommended. If not used, will repeat slot u997000)                                                                                                    |                                 |
| u997005.vox                                                                                                    | Error                                                 | NB                                       | Speaking one digit at a time, please tell me the 5-digit zip                                                                                                    |                                 |
|                                                                                                    |                                                       |                                          | code of your address.                                                                                                    |                                 |
|                                                                                                    |                                                       |                                          | (Optional but recommended. If not used, will repeat slot u997000)                                                                                                    |                                 |
| u997006.vox                                                                                                    | Confirm                                               | NB                                       | Sorry about that. Let's try once more. Speaking one digi                                                                                                    | t at                            |
|                                                                                                    | Reject                                                |                                          | a time, please tell me the 5-digit zip code of your current                                                                                                    |                                 |
| Grammar Name                                                                                                    | (gosub SD                                             | capturo                                  | addressrecognize_zip_code)                                                                                                    |                                 |
| Value                                                                                                    | .(gosub 31 ·                                          | capture                                  | _recognize_zip_code)                                                                                                    |                                 |
| Option                                                                                                    | Vocabulary                                            |                                          | Action                                                                                                    |                                 |
| 5-digit zip code                                                                                                    | 0123456789                                            | )                                        | Query phoneplus DB for city-state using zip code                                                                                                    |                                 |
| g .                                                                                                    | 0120400100                                            | ,                                        | Go to Confirm Zip Code u997001                                                                                                    |                                 |
| Error  1st attempt and Erro                                                                                                    | r                                                     |                                          | Action Go to Get Zip Code Invalid u997009 (opt) or Default Invalid Module                                                                                                    |                                 |
| 1 <sup>st</sup> attempt and Time                                                                                                    |                                                       |                                          | Go to Get Zip Code Invalid u997009 (opt) or Default Invalid Module                                                                                                    |                                 |
|                                                                                                    |                                                       |                                          | ExpressID Plus Done; return                                                                                                    |                                 |
| 2 <sup>nd</sup> attempt and Erro                                                                                                    | or                                                    |                                          | Go to Transfer Message                                                                                                    |                                 |
| -                                                                                                    |                                                       |                                          | ExpressID Plus Done; return                                                                                                    | Deleted: Go to ???? u997007 (op |
| 2 <sup>nd</sup> attempt and Tim                                                                                                    | eout                                                  |                                          | Go to Transfer Message                                                                                                    | or Full NACSZ Voice Capture Mod |
| 2 attompt and 1111                                                                                                    | 2 attempt and Timeout                                 |                                          | ▼ Transisi Weddage                                                                                                    | Deleted: Go to ???? u997007 (op |
| Rec_server down                                                                                                    |                                                       |                                          | Go to                                                                                                    | or Full NACSZ Voice Capture Mod |
| u997009.vox                                                                                                    | Passive                                               | NB                                       | (Optional. If not used, will speak random slot from Default Invalid Modul recommended.)                                                                                                    | e –                             |
| u997009.vox                                                                                                    | Passive                                               | NB                                       | recommended.) I'm sorry, but I'm not sure I heard you correctly.                                                                                                    | e –                             |
| u997009.vox  All  Rec_server down                                                                                                    | Passive                                               | NB                                       | recommended.)                                                                                                    | e –                             |
| All                                                                                                    |                                                       | NB                                       | recommended.) I'm sorry, but I'm not sure I heard you correctly. Go to Get Zip Code u997005 (opt) or u997000                                                                                                    | e –                             |
| All Rec_server down                                                                                                    |                                                       | NB                                       | recommended.) I'm sorry, but I'm not sure I heard you correctly. Go to Get Zip Code u997005 (opt) or u997000                                                                                                    | e –                             |
| All Rec_server down  CONFIRM ZIP (                                                                                                    | CODE                                                  |                                          | recommended.) I'm sorry, but I'm not sure I heard you correctly. Go to Get Zip Code u997005 (opt) or u997000 Go to  (This slot is mandatory, however an "empty" slot is recommended.)                                                                                                    | e -                             |
| All Rec_server down CONFIRM ZIP (                                                                                                    | CODE  Initial Option 1 Initial                        | NB                                       | recommended.) I'm sorry, but I'm not sure I heard you correctly. Go to Get Zip Code u997005 (opt) or u997000 Go to  (This slot is mandatory, however an "empty" slot is recommended.) [empty slot – record 0.0 seconds of silence]                                                                                                    | e -                             |
| All Rec_server down  CONFIRM ZIP (  u997001.vox  u997001a.vox                                                                                         | CODE  Initial Option 1 Initial                        | NB<br>NB                                 | recommended.) I'm sorry, but I'm not sure I heard you correctly. Go to Get Zip Code u997005 (opt) or u997000 Go to  (This slot is mandatory, however an "empty" slot is recommended.) [empty slot – record 0.0 seconds of silence] I have                                                                                                    | e -                             |
| All Rec_server down  CONFIRM ZIP (  u997001.vox  u997001a.vox                                                                                         | CODE  Initial Option 1 Initial                        | NB<br>NB<br>NB                           | recommended.) I'm sorry, but I'm not sure I heard you correctly. Go to Get Zip Code u997005 (opt) or u997000 Go to  (This slot is mandatory, however an "empty" slot is recommended.) [empty slot – record 0.0 seconds of silence] I have [playback zip code using 0-9] [TTS: city and state] (Mandatory, but could also use default "is correct" (opt))                                                                                                    | e -                             |
| All Rec_server down  CONFIRM ZIP (  u997001.vox  u997001a.vox  n/a  n/a  u997002.vox                                                                  | Initial Option 1 Initial Option 2                     | NB<br>NB<br>NB<br>NB                     | recommended.) I'm sorry, but I'm not sure I heard you correctly. Go to Get Zip Code u997005 (opt) or u997000 Go to  (This slot is mandatory, however an "empty" slot is recommended.) [empty slot – record 0.0 seconds of silence] I have [playback zip code using 0-9] [TTS: city and state]                                                                                                    | e –                             |
| All Rec_server down  CONFIRM ZIP (  u997001.vox  u997001a.vox  n/a  n/a                                                                               | CODE  Initial Option 1 Initial                        | NB<br>NB<br>NB<br>NB                     | recommended.) I'm sorry, but I'm not sure I heard you correctly. Go to Get Zip Code u997005 (opt) or u997000 Go to  (This slot is mandatory, however an "empty" slot is recommended.) [empty slot – record 0.0 seconds of silence] I have [playback zip code using 0-9] [TTS: city and state] (Mandatory, but could also use default "is correct" (opt)) Is that right? (Optional. If not used, will repeat slot u997001 – recommended) Just to be sure, let me repeat the zip code I heard.                                                                                                    | e –                             |
| All Rec_server down  CONFIRM ZIP (  u997001.vox  u997001a.vox  n/a  n/a  u997002.vox                                                                  | Initial Option 1 Initial Option 2                     | NB NB NB NB NB NB NB                     | recommended.) I'm sorry, but I'm not sure I heard you correctly. Go to Get Zip Code u997005 (opt) or u997000 Go to  (This slot is mandatory, however an "empty" slot is recommended.) [empty slot – record 0.0 seconds of silence] I have  [playback zip code using 0-9] [TTS: city and state] (Mandatory, but could also use default "is correct" (opt)) Is that right? (Optional. If not used, will repeat slot u997001 – recommended) Just to be sure, let me repeat the zip code I heard. [playback zip code using 0-9]                                                                                                    | e –                             |
| All Rec_server down  CONFIRM ZIP (  u997001.vox  u997001a.vox  n/a  n/a  u997002.vox  u997003.vox                                                     | Initial Option 1 Initial Option 2                     | NB<br>NB<br>NB<br>NB                     | recommended.) I'm sorry, but I'm not sure I heard you correctly. Go to Get Zip Code u997005 (opt) or u997000 Go to  (This slot is mandatory, however an "empty" slot is recommended.) [empty slot – record 0.0 seconds of silence] I have [playback zip code using 0-9] [TTS: city and state] (Mandatory, but could also use default "is correct" (opt)) Is that right? (Optional. If not used, will repeat slot u997001 – recommended) Just to be sure, let me repeat the zip code I heard. [playback zip code using 0-9] [TTS: city and state]                                                                                                    |                                 |
| All Rec_server down  CONFIRM ZIP (  u997001.vox  u997001a.vox  n/a  n/a  u997002.vox  u997003.vox  n/a                                                | Initial Option 1 Initial Option 2                     | NB NB NB NB NB NB NB                     | recommended.) I'm sorry, but I'm not sure I heard you correctly. Go to Get Zip Code u997005 (opt) or u997000 Go to  (This slot is mandatory, however an "empty" slot is recommended.) [empty slot – record 0.0 seconds of silence] I have [playback zip code using 0-9] [TTS: city and state] (Mandatory, but could also use default "is correct" (opt)) Is that right? (Optional. If not used, will repeat slot u997001 – recommended) Just to be sure, let me repeat the zip code I heard. [playback zip code using 0-9] [TTS: city and state] (Optional but recommended. If not used, will repeat slot u997002, or defended.)                                                                                                    |                                 |
| All Rec_server down  CONFIRM ZIP (  u997001.vox  u997001a.vox  n/a  n/a  u997002.vox  u997003.vox  n/a                                                | Initial Option 1 Initial Option 2                     | NB NB NB NB NB NB NB                     | recommended.) I'm sorry, but I'm not sure I heard you correctly. Go to Get Zip Code u997005 (opt) or u997000 Go to  (This slot is mandatory, however an "empty" slot is recommended.) [empty slot — record 0.0 seconds of silence] I have  [playback zip code using 0-9] [TTS: city and state] (Mandatory, but could also use default "is correct" (opt)) Is that right? (Optional. If not used, will repeat slot u997001 — recommended) Just to be sure, let me repeat the zip code I heard. [playback zip code using 0-9] [TTS: city and state] (Optional but recommended. If not used, will repeat slot u997002, or de "is correct".)                                                                                                    | efault                          |
| All Rec_server down  CONFIRM ZIP (  u997001.vox  u997001a.vox  n/a  n/a  u997002.vox  u997003.vox  n/a  n/a                                           | Initial Option 1 Initial Option 2                     | NB NB NB NB NB NB NB NB                  | recommended.) I'm sorry, but I'm not sure I heard you correctly. Go to Get Zip Code u997005 (opt) or u997000 Go to  (This slot is mandatory, however an "empty" slot is recommended.) [empty slot — record 0.0 seconds of silence] I have  [playback zip code using 0-9] [TTS: city and state] (Mandatory, but could also use default "is correct" (opt)) Is that right? (Optional. If not used, will repeat slot u997001 — recommended) Just to be sure, let me repeat the zip code I heard. [playback zip code using 0-9] [TTS: city and state] (Optional but recommended. If not used, will repeat slot u997002, or de "is correct".) Is that the correct zip code, city, and state for your curren                                                          | efault                          |
| All Rec_server down  CONFIRM ZIP (  u997001.vox  u997001a.vox  n/a  n/a  u997002.vox  u997003.vox  n/a  n/a  u997004.vox                              | Initial Option 1 Initial Option 2                     | NB NB NB NB NB NB NB NB NB               | recommended.) I'm sorry, but I'm not sure I heard you correctly. Go to Get Zip Code u997005 (opt) or u997000 Go to  (This slot is mandatory, however an "empty" slot is recommended.) [empty slot — record 0.0 seconds of silence] I have  [playback zip code using 0-9] [TTS: city and state] (Mandatory, but could also use default "is correct" (opt)) Is that right? (Optional. If not used, will repeat slot u997001 — recommended) Just to be sure, let me repeat the zip code I heard. [playback zip code using 0-9] [TTS: city and state] (Optional but recommended. If not used, will repeat slot u997002, or de "is correct".)                                                                                                    | efault                          |
| All Rec_server down  CONFIRM ZIP (  u997001.vox  u997001a.vox  n/a  n/a  u997002.vox  u997003.vox  n/a  n/a                                           | Initial Option 1 Initial Option 2                     | NB NB NB NB NB NB NB NB                  | recommended.) I'm sorry, but I'm not sure I heard you correctly. Go to Get Zip Code u997005 (opt) or u997000 Go to  (This slot is mandatory, however an "empty" slot is recommended.) [empty slot — record 0.0 seconds of silence] I have  [playback zip code using 0-9] [TTS: city and state] (Mandatory, but could also use default "is correct" (opt)) Is that right? (Optional. If not used, will repeat slot u997001 — recommended) Just to be sure, let me repeat the zip code I heard. [playback zip code using 0-9] [TTS: city and state] (Optional but recommended. If not used, will repeat slot u997002, or de "is correct".) Is that the correct zip code, city, and state for your curren                                                          | efault                          |
| All Rec_server down  CONFIRM ZIP (  u997001.vox  u997001a.vox  n/a  n/a  u997002.vox  u997003.vox  n/a  n/a  u997004.vox  Grammar Name                | Initial Option 1 Initial Option 2  Error              | NB NB NB NB NB NB NB NB NB NB NB NB NB N | recommended.) I'm sorry, but I'm not sure I heard you correctly. Go to Get Zip Code u997005 (opt) or u997000 Go to  (This slot is mandatory, however an "empty" slot is recommended.) [empty slot — record 0.0 seconds of silence] I have  [playback zip code using 0-9] [TTS: city and state] (Mandatory, but could also use default "is correct" (opt)) Is that right? (Optional. If not used, will repeat slot u997001 — recommended) Just to be sure, let me repeat the zip code I heard. [playback zip code using 0-9] [TTS: city and state] (Optional but recommended. If not used, will repeat slot u997002, or de "is correct".) Is that the correct zip code, city, and state for your curren                                                          | efault                          |
| All Rec_server down  CONFIRM ZIP (  u997001.vox  u997001a.vox  n/a  n/a  u997002.vox  u997003.vox  n/a  n/a  u997004.vox  Grammar Name  Value         | Initial Option 1 Initial Option 2  Error  .wic_std_Yo | NB NB NB NB NB NB NB NB NB NB NB NB NB N | recommended.) I'm sorry, but I'm not sure I heard you correctly. Go to Get Zip Code u997005 (opt) or u997000 Go to  (This slot is mandatory, however an "empty" slot is recommended.) [empty slot — record 0.0 seconds of silence] I have  [playback zip code using 0-9] [TTS: city and state] (Mandatory, but could also use default "is correct" (opt)) Is that right? (Optional. If not used, will repeat slot u997001 — recommended) Just to be sure, let me repeat the zip code I heard. [playback zip code using 0-9] [TTS: city and state] (Optional but recommended. If not used, will repeat slot u997002, or de "is correct".) Is that the correct zip code, city, and state for your curren address?  Action Go to Street Address Recognition Module | efault                          |
| All Rec_server down  CONFIRM ZIP (  u997001.vox  u997001a.vox  n/a  n/a  u997002.vox  u997003.vox  n/a  n/a  u997004.vox  Grammar Name  Value  Option | Initial Option 1 Initial Option 2  Error  .wic_std_Y( | NB NB NB NB NB NB NB NB NB NB NB NB NB N | recommended.) I'm sorry, but I'm not sure I heard you correctly. Go to Get Zip Code u997005 (opt) or u997000 Go to  (This slot is mandatory, however an "empty" slot is recommended.) [empty slot – record 0.0 seconds of silence] I have [playback zip code using 0-9] [TTS: city and state] (Mandatory, but could also use default "is correct" (opt)) Is that right? (Optional. If not used, will repeat slot u997001 – recommended) Just to be sure, let me repeat the zip code I heard. [playback zip code using 0-9] [TTS: city and state] (Optional but recommended. If not used, will repeat slot u997002, or de "is correct".) Is that the correct zip code, city, and state for your curren address?                                                  | efault                          |

| Error                                                                                                    |                   |         | Action                                                                                                    | Deleted: go to ???? u997007 (opt)                   |
|----------------------------------------------------------------------------------------------------|-------------------|---------|----------------------------------------------------------------------------------------------------|-----------------------------------------------------|
| 1 <sup>st</sup> attempt and Error                                                                                    |                   |         | Go to Confirm Zip Code Invalid u997008 (opt) or Default Invalid Module                                                                                                    | or Full NACSZ Voice Capture Module                  |
| 1 <sup>st</sup> attempt and Timed                                                                                    |                   |         | Go to Confirm Zip Code Invalid u997008 (opt) or Default Invalid Module                                                                                                    |                                                     |
| T attompt and Timot                                                                                                  | out               |         | ExpressID Plus Done; return                                                                                                    |                                                     |
| 2 <sup>nd</sup> attempt and Error                                                                                    | r                 |         | Go to Transfer Message                                                                                                    |                                                     |
| ·                                                                                                    |                   |         | <b>V</b>                                                                                                    | Deleted: Go to ???? u997007 (opt)                   |
| nd                                                                                                    |                   |         | ExpressID Plus Done; return                                                                                                    | or Full NACSZ Voice Capture Modul                   |
| 2 <sup>nd</sup> attempt and Time                                                                                     | eout              |         | Go to Transfer Message                                                                                                    |                                                     |
| D                                                                                                    |                   |         | 0.00                                                                                                    | Deleted: Go to ???? u997007 (opt)                   |
| Rec_server down                                                                                                    |                   |         | Go to                                                                                                    | or Full NACSZ Voice Capture Modu                    |
| CONFIRM ZIP C                                                                                                    | ODE INVAL         | .ID     |                                                                                                    |                                                     |
| u997008.vox                                                                                                    | Passive           | NB      | (Optional. If not used, will speak random slot from Default Invalid Module recommended.)                                                                                                    | e –                                                 |
| u997000.vox                                                                                                    | Fassive           | ND      | I'm sorry, but I didn't understand your response.                                                                                                    |                                                     |
| All                                                                                                    |                   |         | Go to Confirm Zip Code u997003 (opt) or u997001                                                                                                    |                                                     |
| Rec_server down                                                                                                    |                   |         | Go to                                                                                                    |                                                     |
| 100_001101 001111                                                                                                    |                   |         |                                                                                                    |                                                     |
| STREET ADDRE                                                                                                    | ESS RECOG         | OITIN   | N MODULE                                                                                                    |                                                     |
| PRE-MODULE P                                                                                                    | PROCESSIN         | G       |                                                                                                    |                                                     |
|                                                                                                    |                   |         | To code in Directic Communes                                                                                                    |                                                     |
| All                                                                                                    |                   |         | Zip code in Dynamic Grammar? If yes, go to Get Address u998000                                                                                                    |                                                     |
| All                                                                                                    |                   |         | If no, go to Address VC Transition u998017.                                                                                                    | Deleted: (ant) at Full NACCZ Vais                   |
| Rec_server down                                                                                                    |                   |         | Go to                                                                                                    | Deleted: (opt) or Full NACSZ Voic<br>Capture Module |
| GET ADDRESS                                                                                                    |                   |         | OK, I have your city information. Now I need your street                                                                                                    |                                                     |
| u998000.vox                                                                                                    | Initial           | В       | address or box number. Without spelling any words or stranges, what's your address there?                                                                                                    | reet                                                |
| u998005.vox                                                                                                    | Error             | NB      | (Optional but recommended. If not used, will repeat slot u998000) Let's try again. For example, you could say 7-1-3 Oak Dr Apartment 3 or P.O. Box 4-9-6. I also understand rural routes, and I don't need you to spell any street names for Please go ahead and say your address.                                                                   |                                                     |
| u998006.vox                                                                                                    | Confirm<br>Reject | NB      | (Optional but recommended. If not used, will repeat slot u998000) Sorry about that. Let's try once more. As an example, yo can say Nineteen Forty Chestnut Street, Apartment 2A or P.O. Box twenty-three eleven. I also understand rural rou and I don't need you to spell any street names for me. Go ahead and say your address when you're ready. | utes,                                               |
| Grammar Name                                                                                                    | - 1               | capture | _recognize_whole_street_address)                                                                                                    |                                                     |
| Value                                                                                                    | <> Vessbulen      | ,       | Action                                                                                                    |                                                     |
| Option                                                                                                    | Vocabulary        |         | Action Go to Confirm Address u998011                                                                                                    |                                                     |
| address                                                                                                    | 1160 Maple Drive  |         |                                                                                                    | <del> </del>                                        |
| address<br>Frror                                                                                                    | 1 Too Wapie       |         | Action                                                                                                    |                                                     |
| Error                                                                                                    | •                 |         | Action  Go to Get Address Invalid u998009 (opt) or Default Invalid Module                                                                                                    |                                                     |
| Error<br>1 <sup>st</sup> attempt and Error                                                                           | ,                 |         | Go to Get Address Invalid u998009 (opt) or Default Invalid Module                                                                                                    |                                                     |
| Error                                                                                                    | eout              |         |                                                                                                    | Polated: (opt) or Full NACS7 Voice                  |
| 1st attempt and Error<br>1st attempt and Timeo                                                                       | eout<br>r         |         | Go to Get Address Invalid u998009 (opt) or Default Invalid Module<br>Go to Get Address Invalid u998009 (opt) or Default Invalid Module                                                                                                    |                                                     |
| Error  1st attempt and Error 1st attempt and Timed 2nd attempt and Error 2nd attempt and Error 2nd attempt and Timed | eout<br>r         |         | Go to Get Address Invalid u998009 (opt) or Default Invalid Module<br>Go to Get Address Invalid u998009 (opt) or Default Invalid Module<br>Go to Address VC Transition u998017▼                                                                                                    | Deleted: (opt) or Full NACSZ Voic Capture Module    |
| Error  1st attempt and Error  1st attempt and Timeo  2nd attempt and Error                                           | eout<br>r<br>eout |         | Go to Get Address Invalid u998009 (opt) or Default Invalid Module Go to Get Address Invalid u998009 (opt) or Default Invalid Module Go to Address VC Transition u998017  Go to Address VC Transition u998017  ■ ■ ■ ■ ■ ■ ■ ■ ■ ■ ■ ■ ■ ■ ■ ■ ■ ■ ■                                                                                                  |                                                     |

|          |                                   |             |      | I'm sorry, but I didn't understand the address you spoke.                                                                                                    |                                                                                                    |
|----------|-----------------------------------|-------------|------|----------------------------------------------------------------------------------------------------|----------------------------------------------------------------------------------------------------|
|          | All                               |             |      | Go to Get Address u998005 (opt) or u998000                                                                                                    |                                                                                                    |
|          | Rec_server down                   |             |      | Go to                                                                                                    |                                                                                                    |
|          | CONFIRM ADDR                      | ESS         |      |                                                                                                    |                                                                                                    |
|          | u998011.vox                       | Initial     | NB   | OK. Let me read that back to you to make sure I got it rigl                                                                                                    | nt.                                                                                                    |
|          | n/a                               | TTS success | NB   | [TTS: street address]                                                                                                    |                                                                                                    |
|          | n/a                               | TTS failed  | NB   | [spell street address using A-Z and 0-9]                                                                                                    |                                                                                                    |
|          | u998012.vox                       |             | NB   | (Optional but recommended. If not used, will speak random "is correct".) Is that right?                                                                                                    |                                                                                                    |
|          | u998013.vox                       | Error       | NB   | (Optional but recommended. If not used, will repeat slot u998011) Just to be sure, let me repeat the address I heard one motime.                                                                               | re                                                                                                    |
|          | n/a                               | TTS success | NB   | [TTS: street address]                                                                                                    |                                                                                                    |
|          | n/a                               | TTS failed  | NB   | [spell street address using A-Z and 0-9]                                                                                                    |                                                                                                    |
|          | u998014.vox                       |             | NB   | (Optional but recommended. If not used, will repeat slot u998012, or def "is correct")  Is that the address you spoke earlier?                                                                                 | fault                                                                                                    |
|          | Grammar Name                      | .wic_std_Ye | sNo  |                                                                                                    |                                                                                                    |
|          | Value                             | <>          |      |                                                                                                    |                                                                                                    |
|          | Option                            | Vocabulary  |      | Action                                                                                                    |                                                                                                    |
|          | yes                               | yes         |      | Go to CASS Certification Module                                                                                                    |                                                                                                    |
|          | no                                | no          |      | 1x, go to Get Address u998006 (opt) or u998000<br>2x, go to Address VC Transition u998017                                                                                                    |                                                                                                    |
| l —      | Error                             | 1           |      | Action                                                                                                    | Deleted: (opt) or Full NACSZ Voice                                                                               |
|          | 1 <sup>st</sup> attempt and Error |             |      | Go to Confirm Address Invalid u998019 (opt) or Default Invalid Module                                                                                                    | Capture Module                                                                                                   |
|          | 1 <sup>st</sup> attempt and Timed | out         |      | Go to Confirm Address Invalid u998019 (opt) or Default Invalid Module                                                                                                    |                                                                                                    |
|          | 2 <sup>nd</sup> attempt and Error |             |      | Go to Address VC Transition u998017                                                                                                    | Deleted: (opt) or Full NACSZ Voice                                                                               |
|          | 2 <sup>nd</sup> attempt and Timed | out         |      | Go to Address VC Transition u998017                                                                                                    | Capture Module                                                                                                   |
|          | Rec_server down                   |             |      | Go to                                                                                                    | <u> </u>                                                                                                    |
|          | CONFIRM ADDR                      | RESS INVAL  | ID   |                                                                                                    | Deleted: (opt) or Full NACSZ Voice<br>Capture Module                                                             |
|          | u998019.vox                       | Passive     | NB   | (Optional. If not used, will speak random slot from Default Invalid Module recommended.) I'm sorry, but I didn't understand your response.                                                                     | 3 —                                                                                                    |
|          | All                               | •           |      | Go to Confirm Address u998013 (opt) or u998011                                                                                                    |                                                                                                    |
|          | Rec_server down                   |             |      | Go to                                                                                                    |                                                                                                    |
|          | ADDRESS VC T                      | RANSITION   |      |                                                                                                    |                                                                                                    |
| 10/26/07 | u998017.vox                       | Passive     | NB   | (Optional but recommended.)                                                                                                    |                                                                                                    |
|          |                                   | 1           |      | I'm very sorry, but I'm having trouble getting your address                                                                                                    |                                                                                                    |
|          | All                               |             |      | ExpressID Plus Done; return Go to Transfer Message                                                                                                    | right, in a moment, I'm going to have<br>you speak your entire name and<br>address one last time so I can record |
|          | Rec_server down                   |             |      | Go to                                                                                                    | it.                                                                                                    |
|          | CASS CERTIFIC                     | ATION MOI   | DULE |                                                                                                    | Deleted: Go to Full NACSZ Voice<br>Capture Module                                                                |
|          | PRE-MODULE P                      | ROCESSIN    | G    |                                                                                                    |                                                                                                    |
|          | All                               |             |      | Certify collected address with Targus (gosub SPcapture_CASS_Certification) If address was certified, go to Last Name Recognition Module If address failed certification, go to CASS Failed VC Transition u9980 | 57                                                                                                    |
|          |                                   |             |      |                                                                                                    | B. I. I. ( .) F                                                                                                  |
|          | Rec_server down                   |             |      | Go to                                                                                                    | Deleted: (opt) or Full NACSZ Voice<br>Capture Module                                                             |

|     | CASS FAILED V             | C TRANSI          | ΓΙΟΝ       |                                                                                                    |                                                                        |
|-----|---------------------------|-------------------|------------|----------------------------------------------------------------------------------------------------|------------------------------------------------------------------------|
| u   | 1998057.vox               | Passive           | NB         | (Optional but recommended.) I'm very sorry, but I couldn't certify that as a valid address                                                                                                    | Political: hypita maka ayun l aatit                                    |
| A   | All                       | 1                 | 1          | ExpressID Plus Done; return Go to Transfer Message                                                                                                    | right, in a moment I'm going to have<br>you speak your entire name and |
|     |                           |                   |            | <b>V</b>                                                                                                    | address one last time so I can reco                                    |
| R   | Rec_server down           |                   |            | Go to                                                                                                    | it.                                                                    |
| L   | AST NAME RE               | COGNITIO          | N MOD      | ULE                                                                                                    | Deleted: Go to Full NACSZ Voice<br>Capture Module                      |
| P   | PRE-MODULE P              | ROCESSIN          | IG         |                                                                                                    |                                                                        |
| А   | <b>NI</b>                 |                   |            | Is variable ?143 = "NONAME"?  If yes, ExpressID Plus Done; return  If requesting coupon, go to Eligibility Lookup Module  If checking status, go to Status Lookup Module If no, go to Get La                     | Deleted: ¶                                                             |
|     |                           |                   |            | Name u993010                                                                                                    |                                                                        |
| R   | Rec_server down           |                   |            | Go to                                                                                                    | <del></del>                                                            |
| G   | GET LAST NAM              | E                 |            |                                                                                                    |                                                                        |
| u   | 993010.vox                | Initial           | NB         | OK. Let's get your correct last name. First, say your last name, and <b>then</b> spell it for me.                                                                                                    |                                                                        |
| u   | 1993015.vox               | Error             | NB         | (Optional but recommended. If not used, will repeat slot u993010) Let's try again. As an example, if your last name were Sn you would say Smith, S M I T H. Please say and <b>then</b> sp just your last name.   |                                                                        |
| u   | 1993016.vox               | Confirm<br>Reject | NB         | (Optional but recommended. If not used, will repeat slot u993010) Sorry about that. Let's try once more. Just as an exampl Smith would be spoken as Smith, S M I T H. Please say then spell just your last name. |                                                                        |
| G   | Frammar Name              | .(gosub SF        | capture    | _recognize_last_name)                                                                                                    |                                                                        |
| ٧   | /alue                     | <>                |            |                                                                                                    |                                                                        |
|     | Option                    | Vocabular         |            | Action                                                                                                    |                                                                        |
|     | ast name                  | Smith, S M        | <u>ITH</u> | Go to Confirm Last Name u993011                                                                                                    |                                                                        |
|     | rror st attempt and Error |                   |            | Action  Go to Get Last Name Invalid u993019 (opt) or Default Invalid Module                                                                                                    |                                                                        |
|     | st attempt and Timed      | nut .             |            | Go to Get Last Name Invalid u993019 (opt) of Default Invalid Module                                                                                                    |                                                                        |
|     | attempt and Error         |                   |            | Go to Last Name VC Transition u993017▼                                                                                                    | Deleted: (opt) or Name Only Voice                                      |
|     | nd attempt and Time       |                   |            | Go to Last Name VC Transition u993017  ▼                                                                                                    | Capture Module                                                         |
| R   | Rec_server down           |                   |            | Go to                                                                                                    |                                                                        |
| G   | GET LAST NAM              | E INVALID         |            |                                                                                                    | Deleted: (opt) or Name Only Voice<br>Capture Module                    |
| u   | 1993019.vox               | Passive           | NB         | (Optional. If not used, will speak random slot from Default Invalid Module recommended.) I'm sorry, but I didn't understand your response.                                                                       | <del>9</del> –                                                         |
| Δ   |                           |                   |            | Go to Get Last Name u993015 (opt) or u993010                                                                                                    |                                                                        |
|     | Rec_server down           |                   |            | Go to                                                                                                    |                                                                        |
| •   | CONFIRM LAST              | NAME              |            |                                                                                                    |                                                                        |
|     | 1993011.vox               | Initial           | NB         | Let me make sure I have your last name correct.                                                                                                    | <del> </del>                                                           |
| Π., |                           |                   |            | _ =                                                                                                    | i                                                                      |
|     | /a                        | TTS success       | NB         | [TTS: last name]                                                                                                    |                                                                        |

|          | n/a                                                                 | TTS success               | NB    | [spell last name using A-Z]                                                                                                    |                                                                                                    |
|----------|---------------------------------------------------------------------|---------------------------|-------|----------------------------------------------------------------------------------------------------|----------------------------------------------------------------------------------------------------|
|          |                                                                     | TTS failed                |       | (Optional but recommended. If not used, will speak default "is correct".)                                                                                                    |                                                                                                    |
|          | u993012.vox                                                         |                           | NB    | Is that right?                                                                                                    |                                                                                                    |
|          | u993013.vox                                                         | Error                     | NB    | (Optional but recommended. If not used, will repeat u993011) Just to be sure, let me repeat the name I heard.                                                                                                    |                                                                                                    |
|          | n/a                                                                 | TTS success               | NB    | [TTS: last name]                                                                                                    |                                                                                                    |
|          | spelled.vox                                                         | TTS success<br>TTS failed | NB    | (Optional but recommended. Example: Smith spelled S M I T H – this sl will be recorded in Nuance way format.)  spelled                                                                                                    | ot                                                                                                 |
|          | n/a                                                                 | TTS success               | NB    | [spell last name using A-Z]                                                                                                    |                                                                                                    |
|          | u993014.vox                                                         | TTS failed                | NB    | (Optional but recommended. If not used, will repeat slot u993012, or del "is correct")  Is that your last name?                                                                                                    | fault                                                                                              |
|          | Grammar Name                                                        | .wic std Ye               | sNo   | is that your last hame:                                                                                                    |                                                                                                    |
|          | Value                                                               | <>                        |       |                                                                                                    |                                                                                                    |
|          | Option                                                              | Vocabulary                |       | Action                                                                                                    |                                                                                                    |
|          | yes                                                                 | yes                       |       | Go to First Name Recognition Module                                                                                                    |                                                                                                    |
|          | no                                                                  | no                        |       | 1x, go to Get Last Name u993016 (opt) or u993010 2x, go to Last Name VC Transition u993017 <sub>▼</sub>                                                                                                    | Deleted: (opt) or Name Only Voice                                                                  |
|          | Error                                                               |                           |       | Action                                                                                                    | Capture Module                                                                                     |
|          | 1 <sup>st</sup> attempt and Error 1 <sup>st</sup> attempt and Timeo | u <del>t</del>            |       | Go to Confirm Last Name Invalid u993018 (opt) or Default Invalid Modul<br>Go to Confirm Last Name Invalid u993018 (opt) or Default Invalid Modul                                                                                  |                                                                                                    |
|          | 2 <sup>nd</sup> attempt and Error                                   | ut                        |       | Go to Last Name VC Transition u993017                                                                                                    |                                                                                                    |
|          | 2 <sup>nd</sup> attempt and Timed                                   | ut                        |       | Go to                                                                                                    | Deleted: (opt) or Name Only Voice<br>Capture Module                                                |
|          | Rec_server down                                                     |                           |       | Go to                                                                                                    | Captare Woodie                                                                                     |
|          | u993018.vox                                                         | Passive                   | NB    | (Optional. If not used, will speak random slot from Default Invalid Module recommended.) I'm sorry, but I didn't understand your response.                                                                                        | <del>)</del> -                                                                                     |
|          | All                                                                 |                           |       | Go to Confirm Last Name u993013 (opt) or u993011                                                                                                    |                                                                                                    |
|          | Rec_server down                                                     |                           |       | Go to                                                                                                    |                                                                                                    |
|          | LAST NAME VC                                                        | TRANSITIO                 | N     |                                                                                                    |                                                                                                    |
| 10/26/07 | u993017.vox                                                         | Passive                   | NB    | (Optional but recommended.) I'm very sorry, but I'm having trouble getting your name.                                                                                                    | Deleted: Just to make sure I get it                                                                |
|          | All                                                                 |                           |       | ExpressID Plus Done; return  If requesting coupon, go to Eligibility Lookup Module  If checking status, go to Status Lookup Module                                                                                                | right, in a moment I'm going to have you speak your first <b>and</b> last name so I can record it. |
|          | Rec_server down                                                     |                           |       | Go to                                                                                                    | Deleted: Go to Name Only Voice                                                                     |
|          |                                                                     |                           |       |                                                                                                    |                                                                                                    |
|          | FIRST NAME RE                                                       | COGNITION                 | N MOI |                                                                                                    | Capture Module                                                                                     |
|          | PRE-MODULE P                                                        |                           |       |                                                                                                    | Capture Module                                                                                     |
|          |                                                                     |                           |       |                                                                                                    |                                                                                                    |
|          | PRE-MODULE P                                                        |                           |       | DULE  21¢ call?  If yes, ExpressID Plus Done; return  If requesting coupon, go to Eligibility Lookup Module  If checking status, go to Status Lookup Module  If no, go to Get.Fi                                                  |                                                                                                    |
|          | PRE-MODULE P                                                        | ROCESSIN                  |       | DULE  21¢ call?  If yes, ExpressID Plus Done; return  If requesting coupon, go to Eligibility Lookup Module  If checking status, go to Status Lookup Module  Name u994010                                                         |                                                                                                    |
|          | PRE-MODULE P                                                        | ROCESSIN                  |       | 21¢ call?  If yes, ExpressID Plus Done; return  If requesting coupon, go to Eligibility Lookup Module  If checking status, go to Status Lookup Module  Name u994010  Go to  Please say your first name, and then spell it for me. |                                                                                                    |
|          | PRE-MODULE P                                                        | ROCESSIN                  | G     | DULE  21¢ call?  If yes, ExpressID Plus Done; return  If requesting coupon, go to Eligibility Lookup Module  If checking status, go to Status Lookup Module  Name u994010  Go to                                                  | Deleted: ¶                                                                                         |

|  |                                  |                   |         | you would say John, J O H N. Please say and <b>then</b> spell your first name.                                                                                                    |          |                                           |
|--|----------------------------------|-------------------|---------|----------------------------------------------------------------------------------------------------|----------|-------------------------------------------|
|  | u994016.vox                      | Confirm<br>Reject | NB      | (Optional but recommended. If not used, will repeat slot u994010)  Sorry about that. Let's try once more. Just as an example John would be spoken as John, J O H N. Please say and then spell your first name. |          |                                           |
|  | Grammar Name                     | .(gosub SP        | capture | _recognize_first_name)                                                                                                    |          |                                           |
|  | Value                            | <b>♦</b>          |         |                                                                                                    |          |                                           |
|  | Option                           | Vocabulary        | /       | Action                                                                                                    |          |                                           |
|  | first name John J O H N Error    |                   |         | Go to Confirm First Name u994011                                                                                                    |          |                                           |
|  |                                  |                   |         | Action                                                                                                    |          |                                           |
|  | 1 <sup>st</sup> attempt and Erro | r                 |         | Go to Get First Name Invalid u994019 (opt) or Default Invalid Module                                                                                                    |          |                                           |
|  | 1st attempt and Time             | eout              |         | Go to Get First Name Invalid u994019 (opt) or Default Invalid Module                                                                                                    |          |                                           |
|  | 2 <sup>nd</sup> attempt and Erro | or                |         | Go to First Name VC Transition u994017                                                                                                    | Dele     | eted: (opt) or Name Only Voice            |
|  | 2 <sup>nd</sup> attempt and Tim  | eout              |         | Go to First Name VC Transition u994017 <sub>▼</sub>                                                                                                    |          | ure Module                                |
|  | Rec_server down                  |                   |         | Go to                                                                                                    | $\vdash$ | •                                         |
|  | GET FIRST NAME INVALID           |                   |         |                                                                                                    |          | eted: (opt) or Name Only Voice ure Module |
|  |                                  |                   | ,       | T                                                                                                    |          |                                           |
|  |                                  |                   |         | (Optional. If not used, will speak random slot from Default Invalid Module                                                                                                    | e –      |                                           |
|  | u994019.vox                      | Passive           | NB      | recommended.)                                                                                                    |          |                                           |
|  |                                  |                   |         | I'm sorry, but I didn't understand your response.                                                                                                    |          | _                                         |
|  | All                              |                   |         | Go to Get First Name u994015 (opt) or u994010                                                                                                    |          | _                                         |
|  |                                  |                   |         |                                                                                                    |          |                                           |

## **CONFIRM FIRST NAME**

| u994011.vox                       | Initial                                                           | NB | Let me see if I understood your first name correctly.                                                                                      |               |  |  |
|-----------------------------------|-------------------------------------------------------------------|----|----------------------------------------------------------------------------------------------------|---------------|--|--|
| n/a                               | TTS success                                                       | NB | [TTS: first name]                                                                                                    |               |  |  |
| spelled.vox                       | spelled.vox TTS success TTS failed                                |    | (Optional but recommended. Example: John spelled J O H N – this slot be recorded in Nuance wav format.) spelled                            | will          |  |  |
| n/a                               | TTS success<br>TTS failed                                         | NB | [spell first name using A-Z]                                                                                                    |               |  |  |
| <br>u994012.vox                   | u994012.vox<br>u994013.vox Error                                  |    | (Optional but recommended. If not used, will speak default "is correct".) Is that right?                                                   |               |  |  |
| u994013.vox                       |                                                                   |    | (Optional but recommended. If not used, will repeat slot u994011)  Just to be sure, let me repeat the name I heard.                        |               |  |  |
| n/a                               | TTS success                                                       | NB | [TTS: first name]                                                                                                    |               |  |  |
| spelled.vox                       | TTS success<br>TTS failed                                         | NB | (Optional but recommended. Example: John spelled J O H N – this slot be recorded in Nuance way format.)  spelled                           | will          |  |  |
| n/a                               | n/a TTS success TTS failed u994014.vox  Grammar Name .wic std Yes |    | [spell first name using A-Z]                                                                                                    |               |  |  |
| u994014.vox                       |                                                                   |    | NB (Optional but recommended. If not used, will repeat slot u994012, or "is correct") Is that your first name?                             |               |  |  |
| Grammar Name                      |                                                                   |    |                                                                                                    |               |  |  |
| Value                             | <>                                                                |    |                                                                                                    |               |  |  |
| Option                            | Vocabulary                                                        |    | Action                                                                                                    |               |  |  |
| yes                               | yes                                                               |    | ExpressID Plus Done; return  If requesting coupon, go to Eligibility Lookup Module  If checking status, go to Status Lookup Module         |               |  |  |
| no                                |                                                                   |    | 1x, go to Get First Name u994016 (opt) or u994010<br>2x, go to First Name VC Transition u994017 (opt) or Name Only Voice<br>Capture Module |               |  |  |
| Error                             |                                                                   |    | Action                                                                                                    |               |  |  |
| 1 <sup>st</sup> attempt and Error |                                                                   |    | Go to Confirm First Name Invalid u994018 (opt) or Default Invalid Modu                                                                     |               |  |  |
| 1 <sup>st</sup> attempt and Time  |                                                                   |    | Go to Confirm First Name Invalid u994018 (opt) or Default Invalid Modu                                                                     | $\overline{}$ |  |  |
| 2 <sup>nd</sup> attempt and Error |                                                                   |    | Go to First Name VC Transition u994017                                                                                                    | Delet         |  |  |
| 2 <sup>nd</sup> attempt and Time  | out                                                               |    | Go to First Name VC Transition u994017  Go to                                                                                              | Captu         |  |  |
| Rec_server down                   |                                                                   |    | Go to                                                                                                    | Delet         |  |  |

**Deleted:** (opt) or Name Only Voice Capture Module

**Deleted:** (opt) or Name Only Voice Capture Module

| CONFIRM FIRS                          | Deleted: Just to make sure I get it right, in a moment I'm going to have you speak your first <b>and</b> last name so I can record it. |          |                                                                                                    |                                                                           |
|---------------------------------------|----------------------------------------------------------------------------------------------------|----------|----------------------------------------------------------------------------------------------------|---------------------------------------------------------------------------|
| u994018.vox                           | Passive                                                                                                    | NB       | (Optional. If not used, will speak random slot from Default Invalid Moduli recommended.)  I'm sorry, but I didn't understand your response. | Deleted: Go to Name Only Voice Capture Module                             |
| All                                   |                                                                                                    |          | Go to go to Confirm First Name u994013 (opt) or u994011                                                                                     | Deleted: FULL NACSZ VOICE                                                 |
| Rec_server down                       |                                                                                                    |          | Go to                                                                                                    | CAPTURE MODULE (ONE SLOT)                                                 |
| FIRST NAME V                          | C TRANSITI                                                                                                    | ON       |                                                                                                    | Deleted: PRE-MODULE PROCESSING                                            |
| u994017.vox                           | Passive                                                                                                    | NB       | (Optional but recommended.)                                                                                                    | Deleted: All [1]                                                          |
|                                       |                                                                                                    |          | I'm very sorry, but I'm having trouble getting your name                                                                                    | Deleted: CAPTURE NACSZ                                                    |
| All                                   |                                                                                                    |          | If requesting coupon, go to Eligibility Lookup Module                                                                                       | Deleted: Rec_server down [2]                                              |
| 1                                     |                                                                                                    |          | If checking status, go to Status Lookup Module                                                                                              | Deleted: (Use this module and                                             |
| Rec_server down                       |                                                                                                    |          | Go to                                                                                                    | include this slot only if you want the name and address recorded together |
|                                       |                                                                                                    |          |                                                                                                    | After the tone, please tell me your                                       |
| <b>V</b>                              |                                                                                                    |          |                                                                                                    | name, address, city, state, and zip code, spelling any difficult words.   |
|                                       |                                                                                                    |          |                                                                                                    |                                                                           |
| <b>V</b>                              |                                                                                                    |          | <i>illi:</i> /                                                                                                    | Deleted: u994500.vox [3  Deleted: After the tone, please tell             |
|                                       |                                                                                                    |          |                                                                                                    | me your name, address, city, state,                                       |
| <u>_</u>                              |                                                                                                    |          |                                                                                                    | and zip code, spelling any difficult                                      |
|                                       |                                                                                                    |          |                                                                                                    | words.                                                                    |
| <b>V</b>                              |                                                                                                    |          |                                                                                                    | Deleted: c994500 [4                                                       |
| 1                                     | 1                                                                                                    | 1        | 1://                                                                                                    | Deleted: All [5                                                           |
| <b>V</b>                              | <u> </u>                                                                                                    | <b>V</b> | 1//,                                                                                                    | Deleted: FULL NACSZ VOICE<br>CAPTURE MODULE (TWO SLOTS)                   |
| <u>.</u>                              | <del>_</del>                                                                                                    | ▼        |                                                                                                    |                                                                           |
| v                                     |                                                                                                    |          | ,                                                                                                    | Deleted: Rec_server down [6                                               |
| <b>V</b>                              |                                                                                                    |          | / /                                                                                                    | Deleted: CAPTURE FIRST & LAST<br>NAME                                     |
|                                       |                                                                                                    |          | , , , , , , , , , , , , , , , , , , ,                                                                                                    | <b>Deleted:</b> (Use this module and include these slots only if you want |
|                                       |                                                                                                    |          | / /                                                                                                    | the name and address recorde [7                                           |
| <b>V</b>                              |                                                                                                    |          | ' /'                                                                                                    | Deleted: u994501.vox [8                                                   |
| <b>V</b>                              |                                                                                                    | <b>v</b> | <u> </u>                                                                                                    | Deleted: After the tone, pleas [9                                         |
| ▼                                     | ▼                                                                                                    | ▼        |                                                                                                    | D. I. I. 201501                                                           |
| ▼                                     |                                                                                                    |          | ·                                                                                                    | [10                                                                       |
|                                       |                                                                                                    |          |                                                                                                    | ([11                                                                      |
| <b>v</b>                              |                                                                                                    |          | ·/                                                                                                    | Deleted: CAPTURE ACSZ                                                     |
| 1                                     |                                                                                                    |          | T                                                                                                    | Deleted: Rec_server down [12                                              |
| <b>V</b>                              | · · · · · · · · · · · · · · · · · · ·                                                                                                  | ▼        |                                                                                                    | Deleted: Now please tell me [13                                           |
|                                       |                                                                                                    | ▼        |                                                                                                    | Deleted: u994502.vox [14                                                  |
| <b>V</b>                              |                                                                                                    |          | •                                                                                                    | Deleted: Now please tell me [15                                           |
|                                       |                                                                                                    |          |                                                                                                    | Deleted: c994502 [16                                                      |
| ▼                                     |                                                                                                    |          | ,// /                                                                                                    | Deleted: All [17                                                          |
|                                       |                                                                                                    |          | 1.                                                                                                    | Deleted: NAME ONLY VOIC [18                                               |
| <b>*</b>                              |                                                                                                    |          | ·\                                                                                                    | Deleted: Rec_server down [19                                              |
|                                       |                                                                                                    |          |                                                                                                    | ([17                                                                      |
| · · · · · · · · · · · · · · · · · · · |                                                                                                    |          | V                                                                                                    | ( [20                                                                     |
| _                                     |                                                                                                    |          |                                                                                                    | Deleted: All [21                                                          |

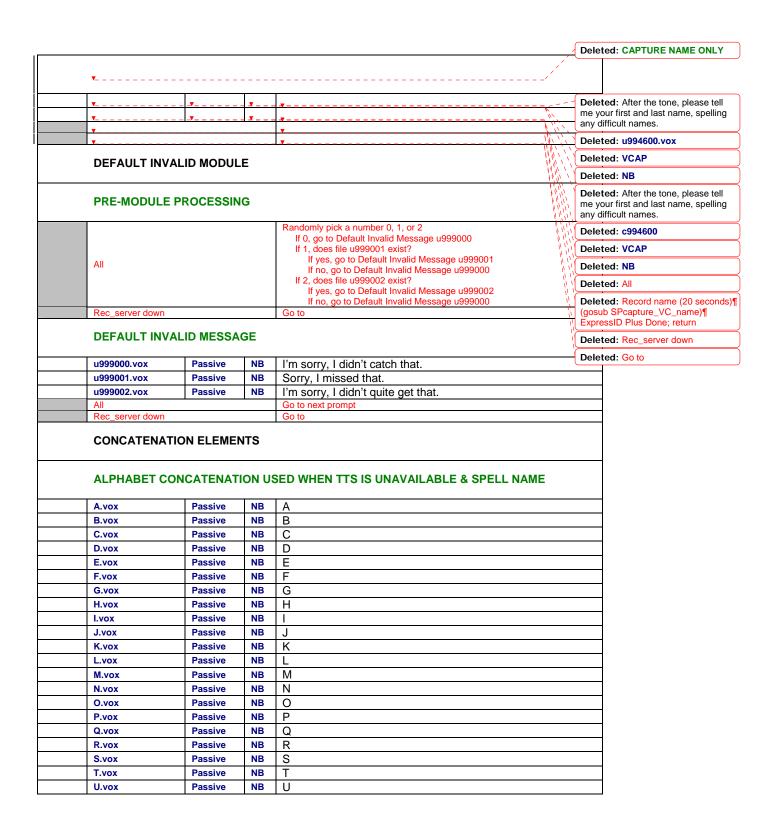

| V.vox                                                                                                    | Passive                                                                                                    | NB                                       | V                                                                                                    |
|----------------------------------------------------------------------------------------------------|----------------------------------------------------------------------------------------------------|------------------------------------------|----------------------------------------------------------------------------------------------------|
| W.vox                                                                                                    | Passive                                                                                                    | NB                                       | W                                                                                                    |
| X.vox                                                                                                    | Passive                                                                                                    | NB                                       | X                                                                                                    |
| Y.vox                                                                                                    | Passive                                                                                                    | NB                                       | Υ                                                                                                    |
| Z.vox                                                                                                    | Passive                                                                                                    | NB                                       | Z                                                                                                    |
| SINGLE DIGI                                                                                                    | T CONCATEN                                                                                                    | ATION                                    | I USED WHEN TTS IS UNAVAILABLE                                                                                                    |
| 0.vox                                                                                                    | Passive                                                                                                    | NB                                       | 0                                                                                                    |
| 1.vox                                                                                                    | Passive                                                                                                    | NB                                       | 1                                                                                                    |
| 2.vox                                                                                                    | Passive                                                                                                    | NB                                       | 2                                                                                                    |
| 3.vox                                                                                                    | Passive                                                                                                    | NB                                       | 3                                                                                                    |
| 4.vox                                                                                                    | Passive                                                                                                    | NB                                       | 4                                                                                                    |
| 5.vox                                                                                                    | Passive                                                                                                    | NB                                       | 5                                                                                                    |
| 6.vox                                                                                                    | Passive                                                                                                    | NB                                       | 6                                                                                                    |
| 7.vox                                                                                                    | Passive                                                                                                    | NB                                       | 7                                                                                                    |
| 8.vox                                                                                                    | Passive                                                                                                    | NB                                       | 8                                                                                                    |
| 9.vox                                                                                                    | Passive                                                                                                    | NB                                       | 9                                                                                                    |
| APT.vox                                                                                                    | Passive                                                                                                    | NB                                       | Apartment                                                                                                    |
|                                                                                                    |                                                                                                    |                                          |                                                                                                    |
|                                                                                                    |                                                                                                    | _                                        |                                                                                                    |
| BLDG.vox                                                                                                    | Passive                                                                                                    | NB                                       | Building                                                                                                    |
| BLDG.vox<br>BOX.vox                                                                                                    | Passive<br>Passive                                                                                                    | NB<br>NB                                 | Building<br>Box                                                                                                    |
| BLDG.vox<br>BOX.vox<br>BSMT.vox                                                                                                    | Passive<br>Passive<br>Passive                                                                                                    | NB<br>NB<br>NB                           | Building Box Basement                                                                                                    |
| BLDG.vox<br>BOX.vox<br>BSMT.vox<br>DEPT.vox                                                                                                    | Passive Passive Passive Passive                                                                                                    | NB<br>NB<br>NB<br>NB                     | Building Box Basement Department                                                                                                    |
| BLDG.vox<br>BOX.vox<br>BSMT.vox<br>DEPT.vox<br>FL.vox                                                                                           | Passive Passive Passive Passive Passive                                                                                                    | NB<br>NB<br>NB<br>NB                     | Building Box Basement Department Floor                                                                                                    |
| BLDG.vox<br>BOX.vox<br>BSMT.vox<br>DEPT.vox<br>FL.vox<br>FRNT.vox                                                                               | Passive Passive Passive Passive Passive Passive                                                                                                    | NB NB NB NB NB NB                        | Building Box Basement Department Floor Front                                                                                                 |
| BLDG.vox BOX.vox BSMT.vox DEPT.vox FL.vox FRNT.vox HNGR.vox                                                                                     | Passive Passive Passive Passive Passive Passive Passive Passive                                                                                                    | NB<br>NB<br>NB<br>NB<br>NB<br>NB         | Building Box Basement Department Floor Front Hangar                                                                                          |
| BLDG.vox BOX.vox BSMT.vox DEPT.vox FL.vox FRNT.vox HNGR.vox LBBY.vox                                                                            | Passive Passive Passive Passive Passive Passive Passive Passive Passive                                                                                                    | NB NB NB NB NB NB NB NB NB               | Building Box Basement Department Floor Front Hangar Lobby                                                                                    |
| BLDG.vox BOX.vox BSMT.vox DEPT.vox FL.vox FRNT.vox HNGR.vox LBBY.vox LOT.vox                                                                    | Passive Passive Passive Passive Passive Passive Passive Passive Passive Passive                                                                                                    | NB NB NB NB NB NB NB NB NB NB            | Building Box Basement Department Floor Front Hangar Lobby Lot                                                                                |
| BLDG.vox BOX.vox BSMT.vox DEPT.vox FL.vox FRNT.vox HNGR.vox LBBY.vox LOT.vox LOWR.vox                                                           | Passive Passive Passive Passive Passive Passive Passive Passive Passive Passive Passive                                                                                                    | NB NB NB NB NB NB NB NB NB NB NB NB NB   | Building Box Basement Department Floor Front Hangar Lobby Lot Lower                                                                          |
| BLDG.vox BOX.vox BSMT.vox DEPT.vox FL.vox FRNT.vox HNGR.vox LBBY.vox LOT.vox LOWR.vox OFC.vox                                                   | Passive Passive Passive Passive Passive Passive Passive Passive Passive Passive Passive Passive                                                                                                    | NB NB NB NB NB NB NB NB NB NB NB NB NB N | Building Box Basement Department Floor Front Hangar Lobby Lot Lower Office                                                                   |
| BLDG.vox BOX.vox BSMT.vox DEPT.vox FL.vox FRNT.vox HNGR.vox LBBY.vox LOT.vox LOWR.vox OFC.vox PH.vox                                            | Passive Passive Passive Passive Passive Passive Passive Passive Passive Passive Passive Passive Passive                                                                                                    | NB NB NB NB NB NB NB NB NB NB NB NB NB N | Building Box Basement Department Floor Front Hangar Lobby Lot Lower Office Penthouse                                                         |
| BLDG.vox BOX.vox BSMT.vox DEPT.vox FL.vox FRNT.vox HNGR.vox LBBY.vox LOT.vox CFC.vox PH.vox PH.vox PIER.vox                                     | Passive Passive Passive Passive Passive Passive Passive Passive Passive Passive Passive Passive Passive Passive Passive                                                                                                    | NB NB NB NB NB NB NB NB NB NB NB NB NB N | Building Box Basement Department Floor Front Hangar Lobby Lot Lower Office Penthouse Pier                                                    |
| BLDG.vox BOX.vox BSMT.vox DEPT.vox FL.vox FRNT.vox HNGR.vox LOT.vox LOWR.vox OFC.vox PH.vox PIER.vox POBOX.vox                                  | Passive Passive Passive Passive Passive Passive Passive Passive Passive Passive Passive Passive Passive Passive Passive Passive Passive                                                                                         | NB NB NB NB NB NB NB NB NB NB NB NB NB N | Building Box Basement Department Floor Front Hangar Lobby Lot Lower Office Penthouse Pier PO Box                                             |
| BLDG.vox BOX.vox BSMT.vox DEPT.vox FL.vox FRNT.vox HNGR.vox LOT.vox LOWR.vox PH.vox PH.vox PER.vox POBOX.vox REAR.vox                           | Passive Passive Passive Passive Passive Passive Passive Passive Passive Passive Passive Passive Passive Passive Passive Passive Passive Passive                                                                                 | NB NB NB NB NB NB NB NB NB NB NB NB NB N | Building Box Basement Department Floor Front Hangar Lobby Lot Lower Office Penthouse Pier PO Box Rear                                        |
| BLDG.vox BOX.vox BSMT.vox DEPT.vox FL.vox FRNT.vox HNGR.vox LOT.vox LOWR.vox PH.vox PHER.vox POBOX.vox REAR.vox RM.vox                          | Passive Passive Passive Passive Passive Passive Passive Passive Passive Passive Passive Passive Passive Passive Passive Passive Passive Passive Passive Passive                                                                 | NB NB NB NB NB NB NB NB NB NB NB NB NB N | Building Box Basement Department Floor Front Hangar Lobby Lot Lower Office Penthouse Pier PO Box Rear Room                                   |
| BLDG.vox BOX.vox BSMT.vox DEPT.vox FL.vox FRNT.vox HNGR.vox LOT.vox LOWR.vox PH.vox PH.vox PIER.vox POBOX.vox REAR.vox RR.vox                   | Passive Passive Passive Passive Passive Passive Passive Passive Passive Passive Passive Passive Passive Passive Passive Passive Passive Passive Passive Passive Passive Passive                                                 | NB NB NB NB NB NB NB NB NB NB NB NB NB N | Building Box Basement Department Floor Front Hangar Lobby Lot Lower Office Penthouse Pier PO Box Rear Room Rural route                       |
| BLDG.vox BOX.vox BSMT.vox DEPT.vox FL.vox FRNT.vox HNGR.vox LBBY.vox LOT.vox PH.vox PH.vox PIER.vox POBOX.vox REAR.vox RR.vox SIDE.vox          | Passive Passive Passive Passive Passive Passive Passive Passive Passive Passive Passive Passive Passive Passive Passive Passive Passive Passive Passive Passive Passive Passive Passive Passive                                 | NB NB NB NB NB NB NB NB NB NB NB NB NB N | Building Box Basement Department Floor Front Hangar Lobby Lot Lower Office Penthouse Pier PO Box Rear Room Rural route Side                  |
| BLDG.vox BOX.vox BSMT.vox DEPT.vox FL.vox FRNT.vox HNGR.vox LBBY.vox LOT.vox PH.vox PH.vox PIER.vox POBOX.vox REAR.vox RM.vox SIDE.vox SLIP.vox | Passive Passive Passive Passive Passive Passive Passive Passive Passive Passive Passive Passive Passive Passive Passive Passive Passive Passive Passive Passive Passive Passive Passive Passive Passive                         | NB NB NB NB NB NB NB NB NB NB NB NB NB N | Building Box Basement Department Floor Front Hangar Lobby Lot Lower Office Penthouse Pier PO Box Rear Room Rural route Side Slip             |
| BLDG.vox BOX.vox BSMT.vox DEPT.vox FL.vox FRNT.vox HNGR.vox LOT.vox LOT.vox PH.vox PIER.vox POBOX.vox REAR.vox RM.vox SIDE.vox SPC.vox          | Passive Passive Passive Passive Passive Passive Passive Passive Passive Passive Passive Passive Passive Passive Passive Passive Passive Passive Passive Passive Passive Passive Passive Passive Passive Passive Passive         | NB NB NB NB NB NB NB NB NB NB NB NB NB N | Building Box Basement Department Floor Front Hangar Lobby Lot Lower Office Penthouse Pier PO Box Rear Room Rural route Side Slip Space       |
| BLDG.vox BOX.vox BSMT.vox DEPT.vox FL.vox FRNT.vox HNGR.vox LOT.vox LOWR.vox PH.vox PIER.vox POBOX.vox REAR.vox RR.vox SIDE.vox SPC.vox STE.vox | Passive Passive Passive Passive Passive Passive Passive Passive Passive Passive Passive Passive Passive Passive Passive Passive Passive Passive Passive Passive Passive Passive Passive Passive Passive Passive Passive Passive | NB NB NB NB NB NB NB NB NB NB NB NB NB N | Building Box Basement Department Floor Front Hangar Lobby Lot Lower Office Penthouse Pier PO Box Rear Room Rural route Side Slip Space Suite |
| BLDG.vox BOX.vox BSMT.vox DEPT.vox FL.vox FRNT.vox HNGR.vox LOT.vox LOT.vox PH.vox PIER.vox POBOX.vox REAR.vox RM.vox SIDE.vox SPC.vox          | Passive Passive Passive Passive Passive Passive Passive Passive Passive Passive Passive Passive Passive Passive Passive Passive Passive Passive Passive Passive Passive Passive Passive Passive Passive Passive Passive         | NB NB NB NB NB NB NB NB NB NB NB NB NB N | Building Box Basement Department Floor Front Hangar Lobby Lot Lower Office Penthouse Pier PO Box Rear Room Rural route Side Slip Space       |

UPPR.vox

Passive

NB Upper

| Page 28: [1] Deleted                                                                                                    | icrmjm                                                                                                    | 10/25/2007 12:16:00 PM |
|----------------------------------------------------------------------------------------------------|----------------------------------------------------------------------------------------------------|------------------------|
| Page 28: [1] Deleted  Is variable ?142 = "SKIP"?  If yes, ExpressIDPlus Done; return  If no, 21¢ call?  If yes, ExpressIDPlus Done; return                                                                      |                                                                                                    | 10/25/2007 12:16:00 PM |
| ?133  Does file u994501 or c9945  If yes, go to Capture Firs  If no, go to Capture NAC  If no, log an Error which will rai  Obtain Voice Capture filena  Does file u994501 or c9945  If yes, go to Capture Firs | me using the VC number found in  02 exist?  25 & Last Name u994501 or c994501  25 Z u994500 or c994500  25 se an alarm to fix application  26 me using VC number 0000 |                        |
| Page 28: [2] Deleted Rec_server down                                                                                                    | icrmjm                                                                                                    | 10/25/2007 12:16:00 PM |
| Page 28: [2] Deleted<br>Go to                                                                                                    | icrmjm                                                                                                    | 10/25/2007 12:16:00 PM |
| Page 28: [3] Deleted<br>u994500.vox                                                                                                    | icrmjm                                                                                                    | 10/25/2007 12:16:00 PM |
| Page 28: [3] Deleted<br>VCAP                                                                                                    | icrmjm                                                                                                    | 10/25/2007 12:16:00 PM |
| Page 28: [3] Deleted<br>NB                                                                                                    | icrmjm                                                                                                    | 10/25/2007 12:16:00 PM |
| Page 28: [4] Deleted<br>c994500                                                                                                    | icrmjm                                                                                                    | 10/25/2007 12:16:00 PM |
| Page 28: [4] Deleted<br>VCAP                                                                                                    | icrmjm                                                                                                    | 10/25/2007 12:16:00 PM |
| Page 28: [4] Deleted<br>NB                                                                                                    | icrmjm                                                                                                    | 10/25/2007 12:16:00 PM |
| Page 28: [5] Deleted<br>All                                                                                                    | icrmjm                                                                                                    | 10/25/2007 12:16:00 PM |
| Page 28: [5] Deleted Record name & address (30 seconds) (gosub SPcapture_VC_address) ExpressID Plus Done; return                                                                                                | icrmjm                                                                                                    | 10/25/2007 12:16:00 PM |
| Page 28: [6] Deleted Rec_server down                                                                                                    | icrmjm                                                                                                    | 10/25/2007 12:16:00 PM |
| Page 28: [6] Deleted<br>Go to                                                                                                    | icrmjm                                                                                                    | 10/25/2007 12:16:00 PM |
| your voice directory, this module will be                                                                                                    | icrmjm<br>s only if you want the name and address r<br>used instead of the "One Slot" module ab<br>ur first and last name spelling any                                | ove.)                  |
| Page 28: [8] Deleted<br>u994501.vox                                                                                                    | icrmjm                                                                                                    | 10/25/2007 12:16:00 PM |
| Page 28: [8] Deleted<br>VCAP                                                                                                    | icrmjm                                                                                                    | 10/25/2007 12:16:00 PM |
| Page 28: [8] Deleted<br>NB                                                                                                    | icrmjm                                                                                                    | 10/25/2007 12:16:00 PM |

| Page 28: [9] Deleted After the tone, please tell me your f                                                       | icrmjm<br>irst and last name spelling a  | 10/25/2007 12:16:00 PM<br>any difficult words.       |
|----------------------------------------------------------------------------------------------------|------------------------------------------|------------------------------------------------------|
| Page 28: [10] Deleted c994501                                                                                    | icrmjm                                   | 10/25/2007 12:16:00 PM                               |
| Page 28: [10] Deleted<br>VCAP                                                                                    | icrmjm                                   | 10/25/2007 12:16:00 PM                               |
| Page 28: [10] Deleted<br>NB                                                                                      | icrmjm                                   | 10/25/2007 12:16:00 PM                               |
| Page 28: [11] Deleted<br>All                                                                                     | icrmjm                                   | 10/25/2007 12:16:00 PM                               |
| Page 28: [11] Deleted  Record VC #1 (20 seconds) (gosub SPcapture_VC_name) Go to Capture ACSZ u994502 or c994502 | icrmjm                                   | 10/25/2007 12:16:00 PM                               |
| Page 28: [12] Deleted Rec_server down                                                                            | icrmjm                                   | 10/25/2007 12:16:00 PM                               |
| Page 28: [12] Deleted<br>Go to                                                                                   | icrmjm                                   | 10/25/2007 12:16:00 PM                               |
| Page 28: [13] Deleted  Now please tell me your address, c                                                        | icrmjm<br>ity, state, and zip code, spel | 10/25/2007 12:16:00 PM<br>lling any difficult words. |
| Page 28: [14] Deleted<br>u994502.vox                                                                             | icrmjm                                   | 10/25/2007 12:16:00 PM                               |
| Page 28: [14] Deleted<br>VCAP                                                                                    | icrmjm                                   | 10/25/2007 12:16:00 PM                               |
| Page 28: [14] Deleted<br>NB                                                                                      | icrmjm                                   | 10/25/2007 12:16:00 PM                               |
| Page 28: [15] Deleted  Now please tell me your address, c                                                        | icrmjm<br>ity, state, and zip code, spel | 10/25/2007 12:16:00 PM<br>lling any difficult words. |
| Page 28: [16] Deleted c994502                                                                                    | icrmjm                                   | 10/25/2007 12:16:00 PM                               |
| Page 28: [16] Deleted<br>VCAP                                                                                    | icrmjm                                   | 10/25/2007 12:16:00 PM                               |
| Page 28: [16] Deleted<br>NB                                                                                      | icrmjm                                   | 10/25/2007 12:16:00 PM                               |
| Page 28: [17] Deleted                                                                                            | icrmjm                                   | 10/25/2007 12:16:00 PM                               |
| Page 28: [17] Deleted Record VC #2 (20 seconds) (gosub SPcapture_VC_address) ExpressID Plus Done; return         | icrmjm                                   | 10/25/2007 12:16:00 PM                               |
| Page 28: [18] Deleted  NAME ONLY VOICE CAPTURE M                                                                 | icrmjm<br>ODULE                          | 10/25/2007 12:16:00 PM                               |
| Page 28: [19] Deleted Rec_server down                                                                            | icrmjm                                   | 10/25/2007 12:16:00 PM                               |

icrmjm

icrmjm

10/25/2007 12:16:00 PM

10/25/2007 12:16:00 PM

Page 28: [19] Deleted

Page 28: [20] Deleted

## PRE-MODULE PROCESSING

| Page 28: [21] Deleted                         | icrmjm                       | 10/25/2007 12:16:00 PM |
|-----------------------------------------------|------------------------------|------------------------|
| Page 28: [21] Deleted                         | icrmjm                       | 10/25/2007 12:16:00 PM |
| Is variable ?143 = "SKIP"? or Is variable ?14 |                              |                        |
| If yes, ExressIDPlus Done; return             |                              |                        |
| If no, 21¢ call?                              |                              |                        |
| If yes, ExressIDPlus Done; return             |                              |                        |
| If no, does variable ?143 contain a 4-        | digit number?                |                        |
| If yes                                        |                              |                        |
| Obtain Voice Capture filename                 | using the VC number found in |                        |
| ?134                                          |                              |                        |
| Go to Capture Name Only u994                  |                              |                        |
| If no, log an Error which will raise a        | • •                          |                        |
| Obtain Voice Capture filename                 |                              |                        |
| Go to Capture Name Only u994                  | 1600 or c994600              |                        |
| Page 28: [22] Deleted                         | icrmjm                       | 10/25/2007 12:16:00 PM |
| Rec_server down                               |                              |                        |
| Page 28: [22] Deleted                         | icrmjm                       | 10/25/2007 12:16:00 PM |
| Go to                                         |                              |                        |